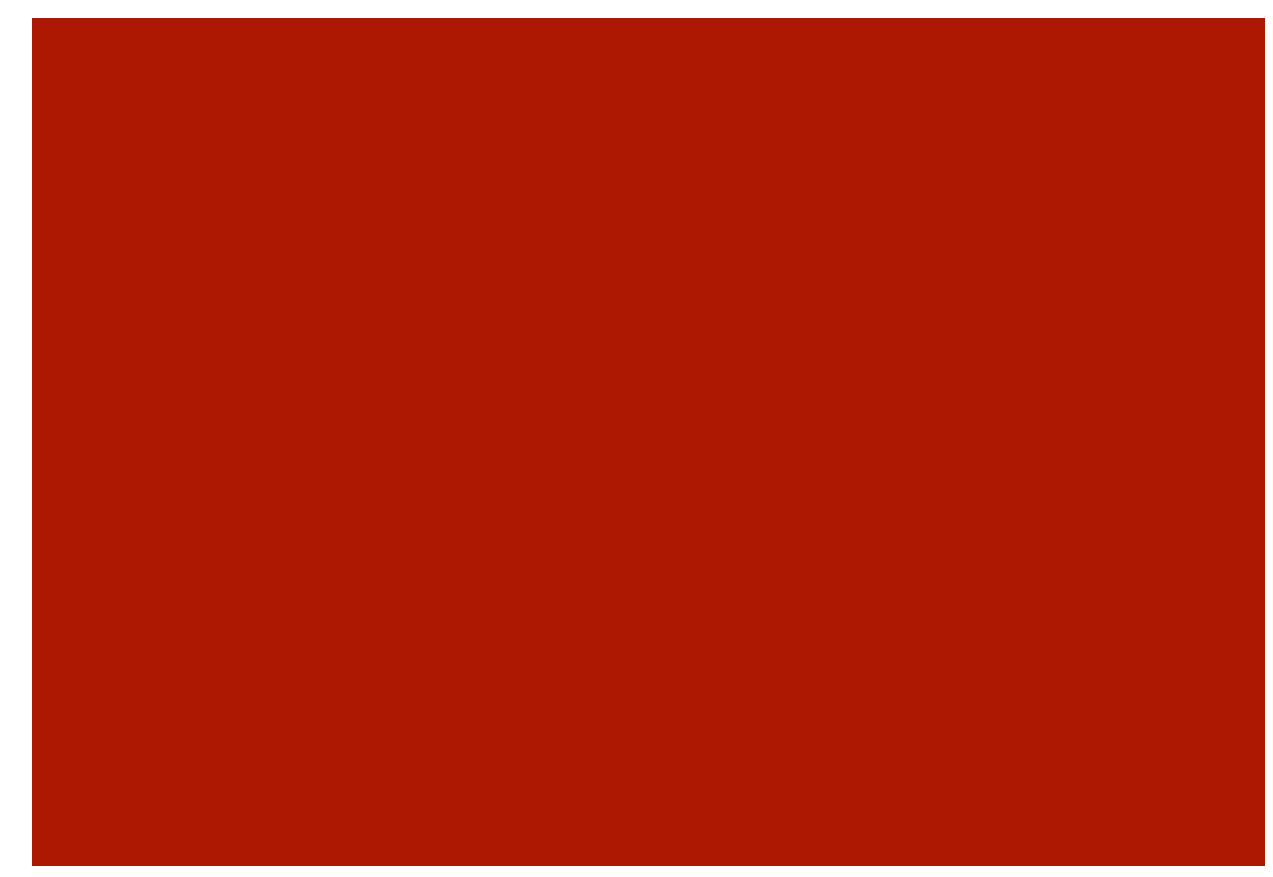

# Reti simmetriche e calcolo parallelo

Giorgio Gambosi

Dipartimento di Matematica - Universita' di Roma "Tor Vergata"

# Sistemi di calcolo parallelo

- Composti da un insieme di unita' di elaborazione, di elementi di memoria e di una infrastruttura di collegamento
- $\blacksquare$ I processori si ripartiscono il carico di lavoro.
- Necessitano comunque di comunicare tra loro (e con gli elementi di memoria)
- La comunicazione avviene scambiandosi dati (messaggi) mediante l'infrastruttura di collegamento

# Calcolo in parallelo

- Se piu' processori devono accedere alla stessa memoria le reti di interconnessione sono necessarie per trasmettere i dati
	- tra processori e elementi di memoria condivisa
	- tra processori diversi
- Molti dati devono essere scambiati contemporaneamente.
- Reti di interconnessione diverse determinano macchine e algoritmi diversi

4 Importanza dell'infrastruttura di comunicazione

- Le esigenze di comunicazione tra processori dipendono dal procedimento da eseguire (e dal problema da risolvere)
- Decomponibilita' del problema
- $\blacksquare$ In generale, le esigenze di comunicazione sono considerevoli

 La comunicazione rappresenta spesso un collo di bottiglia per il numero di passi eseguiti

5 Importanza dell'infrastruttura di comunicazione

- Considerazioni sull'infrastruttura di comunicazione determinano valutazioni (inferiori) sul numero di passi da eseguire
- Le considerazioni sull'infrastrutture sono di carattere topologico
- Infrastruttura come grafo Nodi: processori Archi: collegamenti tra coppie di nodi

Caso estremo

Canale (bus) condiviso

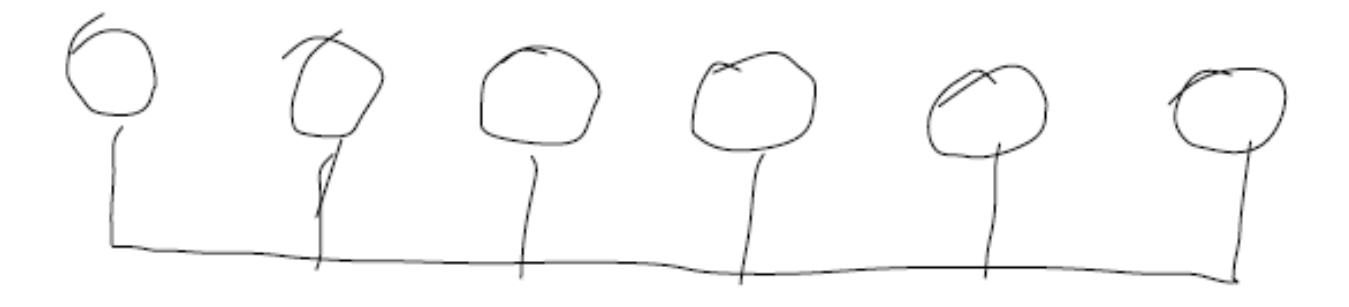

- Nessun parallelismo: una sola comunicazione alla volta
- La banda trasmissiva sul canale deve crescere con il numero di processori

## Caso ideale

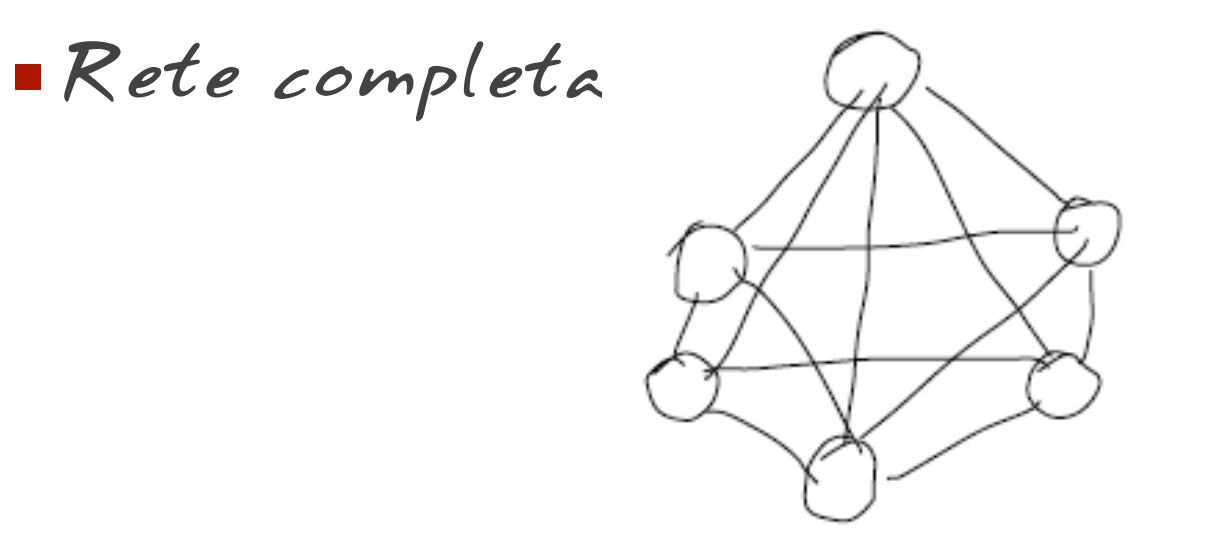

- Parallelismo totale: tutti possono comunicare contemporaneamente
- Numero quadratico di collegamenti

Misure importanti

 Grado (numero di vicini collegati ad un processore).

 Per la rete: grado massimo

 Desiderabile: grado indipendente da numero processori (o crescente in modo lento)

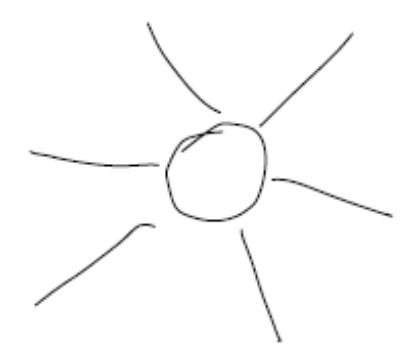

9

Misure importanti

- **Diametro (massima**<br>distanza tra due nodi)
- Desiderabile basso: determina il massimo tempo necessario per la comunicazione tra due processori
- Fornisce un limite inferiore al numero di passi di algoritmi che richiedono che processori qualunque possano interagire

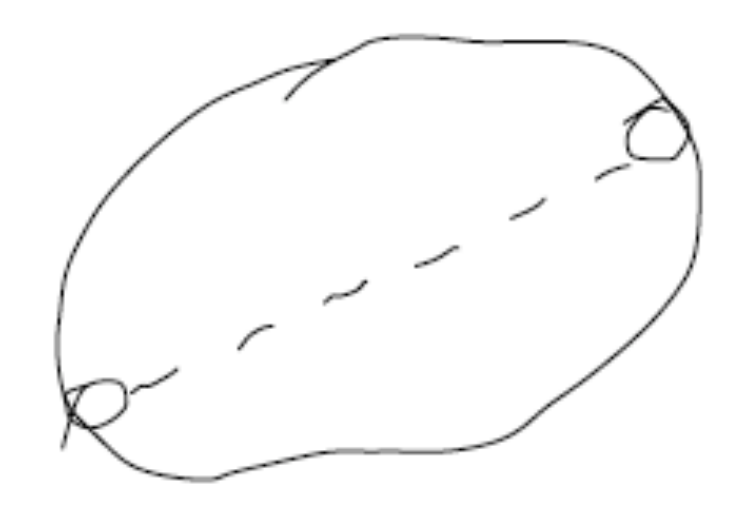

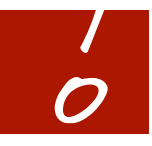

Misure importanti

 Connettivita' (minimo numero di collegamenti da rimuovere per disconnettere la rete)

Desiderabile alta

 Correlata al livello di parallelismo raggiungibile

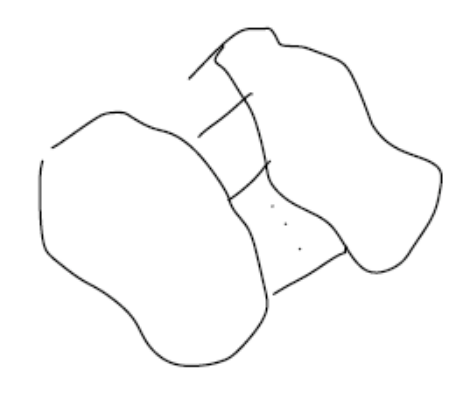

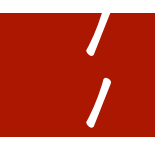

Misure importanti

 Larghezza di bisezione (massimo numero di comunicazioni attivabili contemporanemante tra n/2 e n/2 nodi)

 O anche: numero minimo di collegamenti da rimuovere per disconnetere due insiemi di n/2 nodi

Desiderabile alta

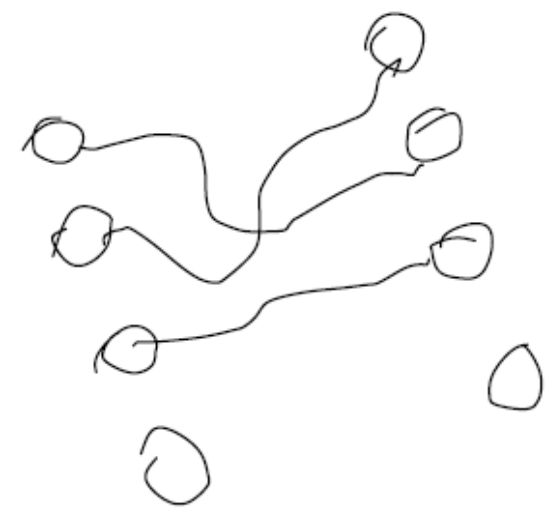

 Per algoritmi che spostano molti dati: almeno un numero di passi pari a quantita' di dati / bisezione

Rete a stella

Come il canale comune

- n-1 collegamenti
- Grado: n<sup>-</sup>1 $\odot$
- Diametro: 2
- Connettivita': 1 8
- $\blacksquare$ Bisezione: n/2  $\odot$

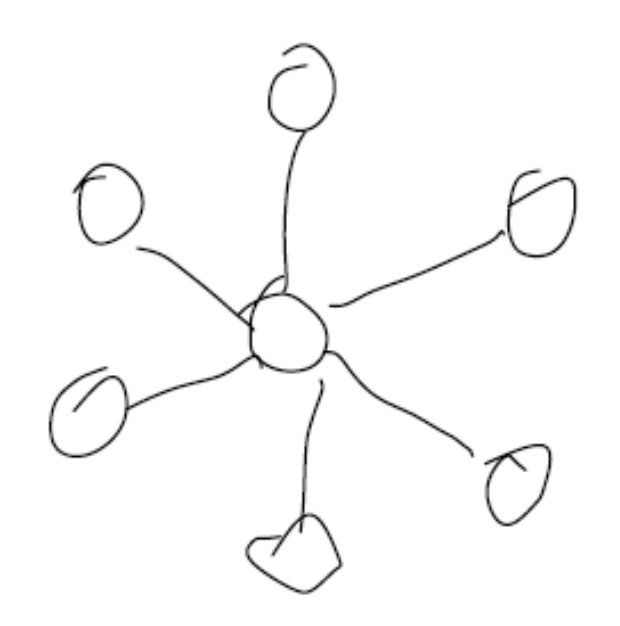

## Anello

- n-1 collegamenti Grado: 2 0
- $\blacksquare$  Diametro: n/2  $\odot$
- $\blacksquare$  Connettivita': 2  $\odot$
- $\blacksquare$  Bisezione: 2  $\odot$

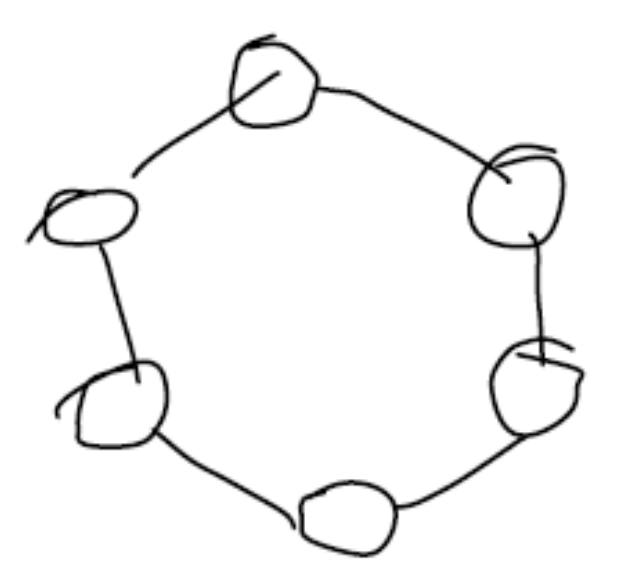

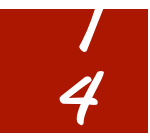

4 Mesh/Toro

- 4n collegamenti
- Grado: 40
- Diametro:  $\sqrt{n}$
- $$
- Bisezione:  $\sqrt{n}$

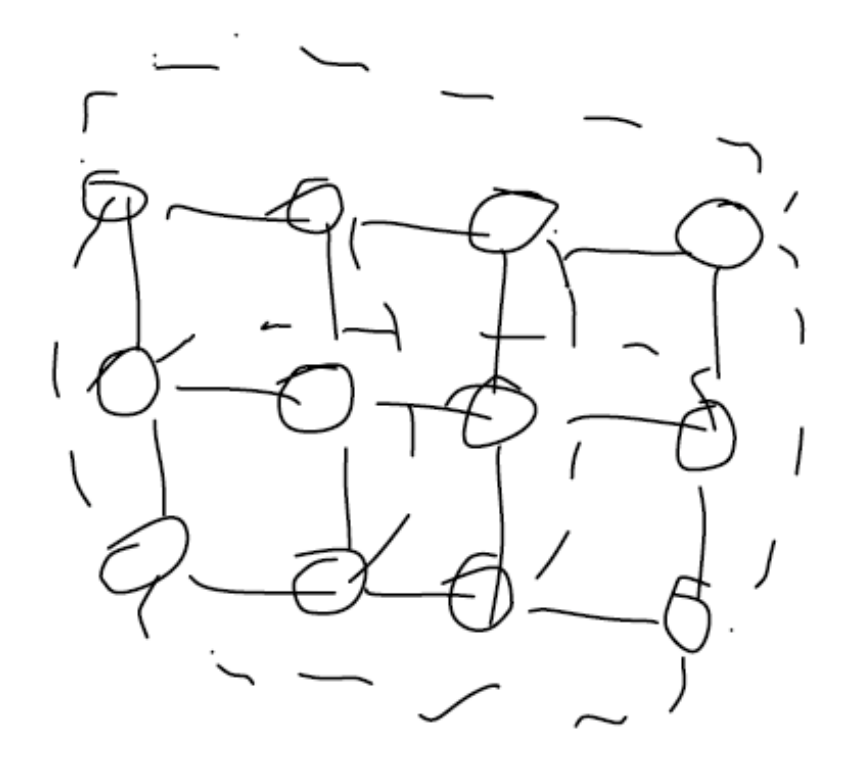

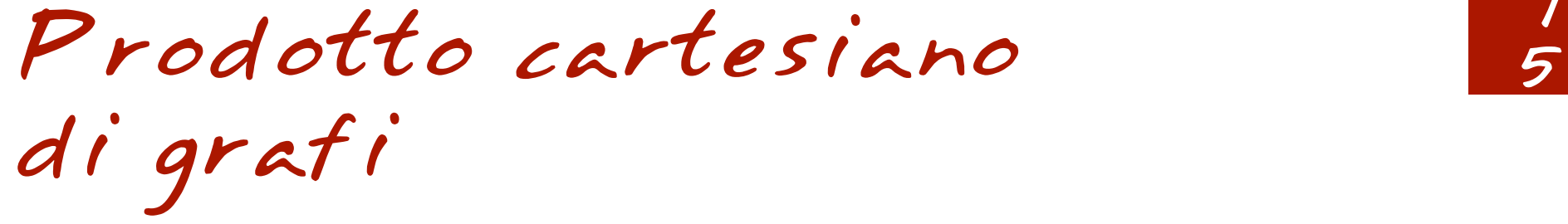

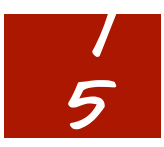

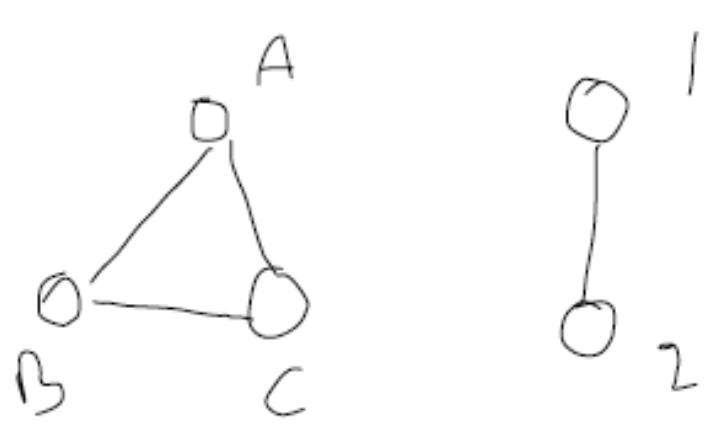

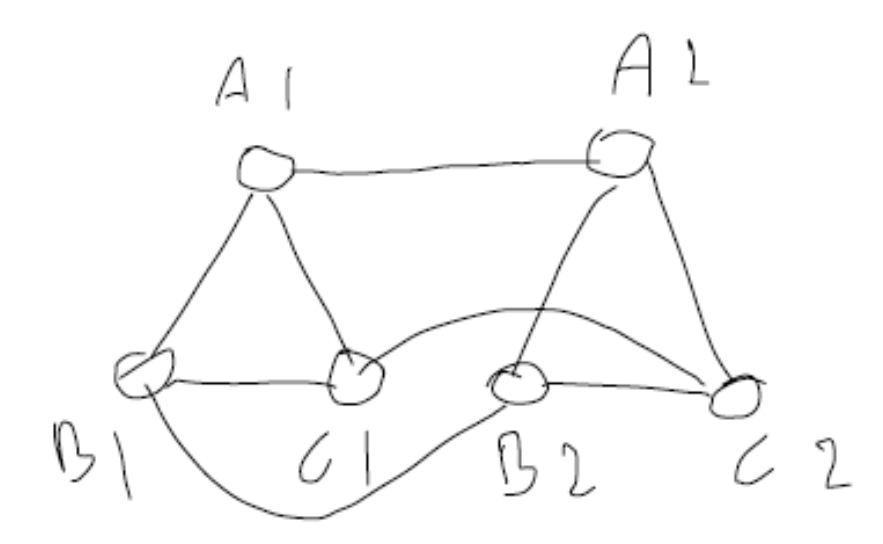

# Mesh prodotto di 6 anelli

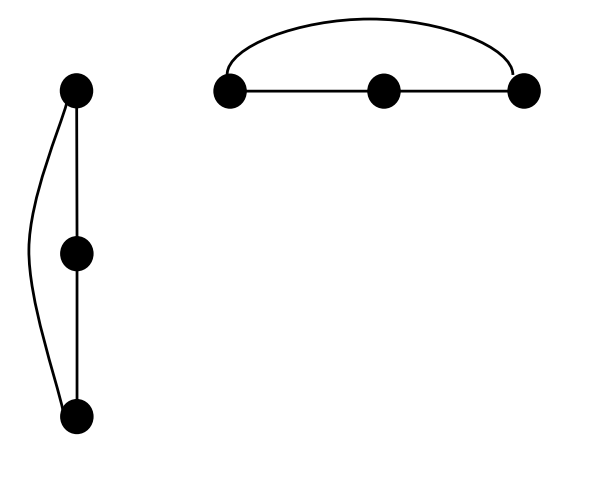

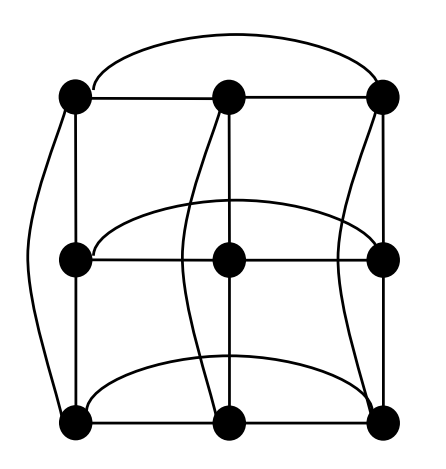

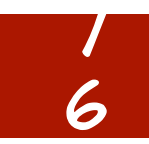

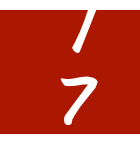

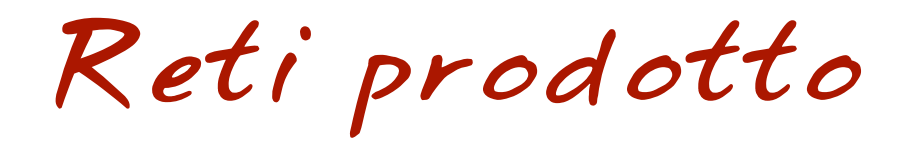

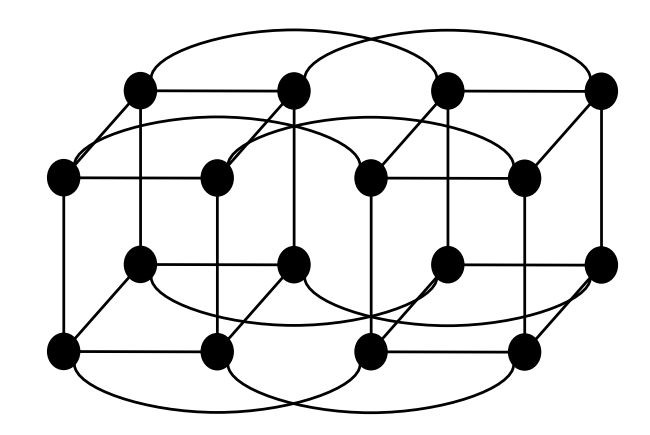

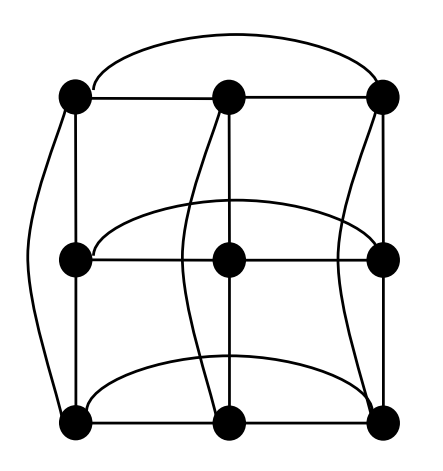

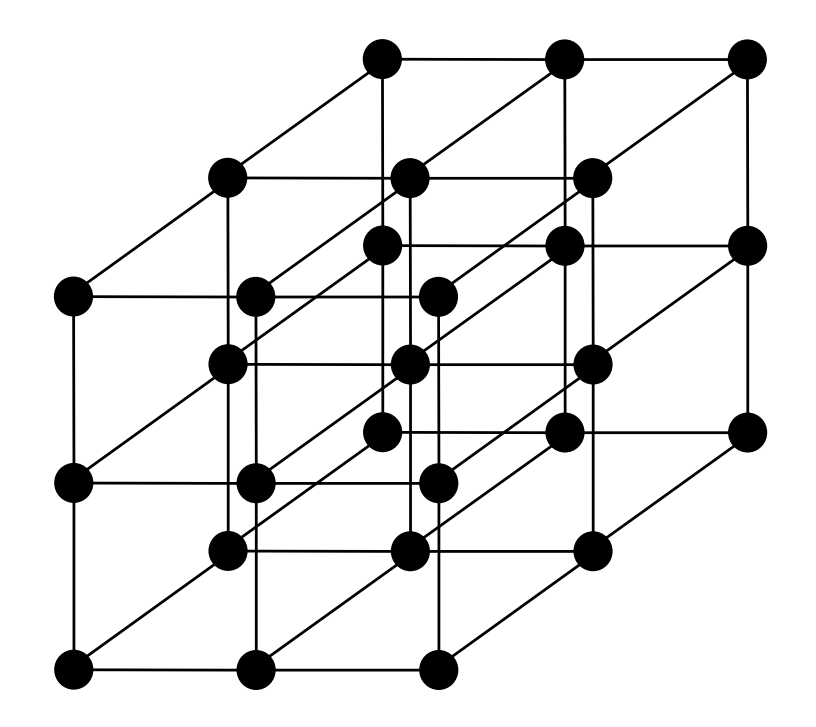

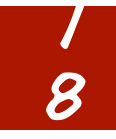

# Albero binario

 $n = 2^d$  processori,  $2n-1$  nodi aggiuntivi (switch)

 $d=$  numero di livelli

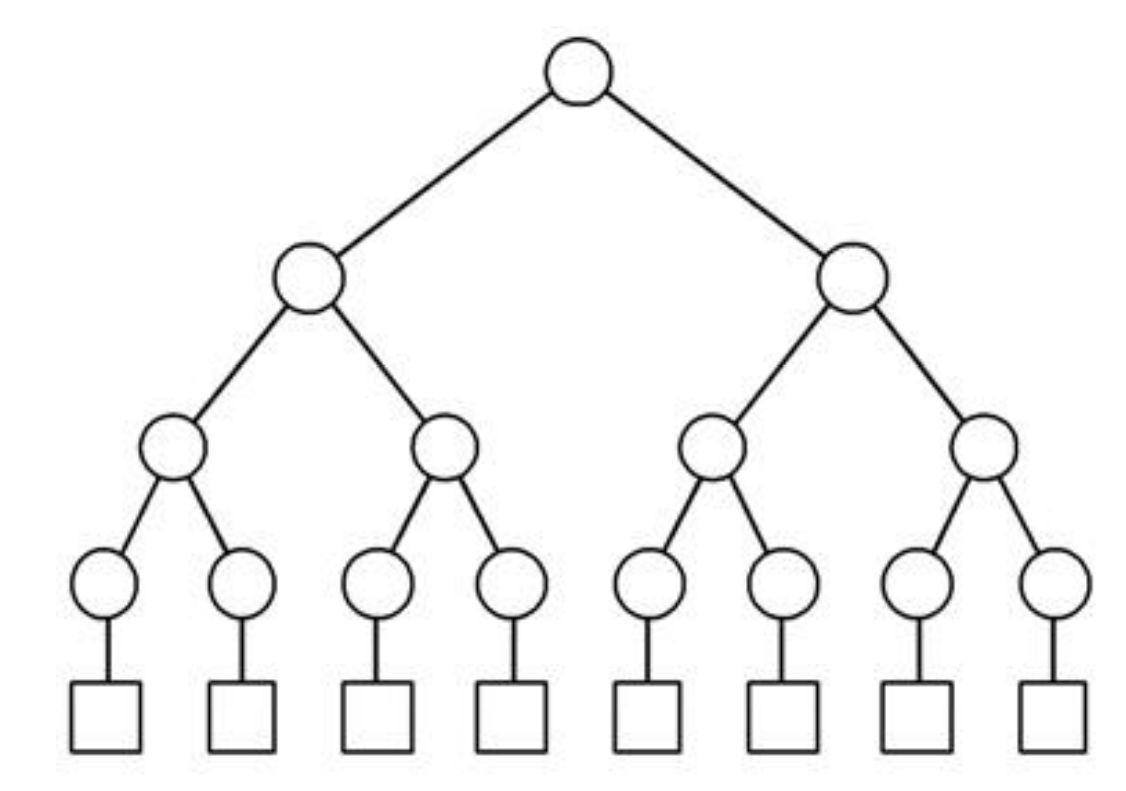

Alberi binari 9

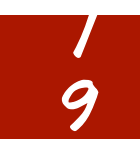

Diametro: O(lg n)

Bisezione: 1 8

■ Connettivita': 1 8

 $-Grado: 3 \odot$ 

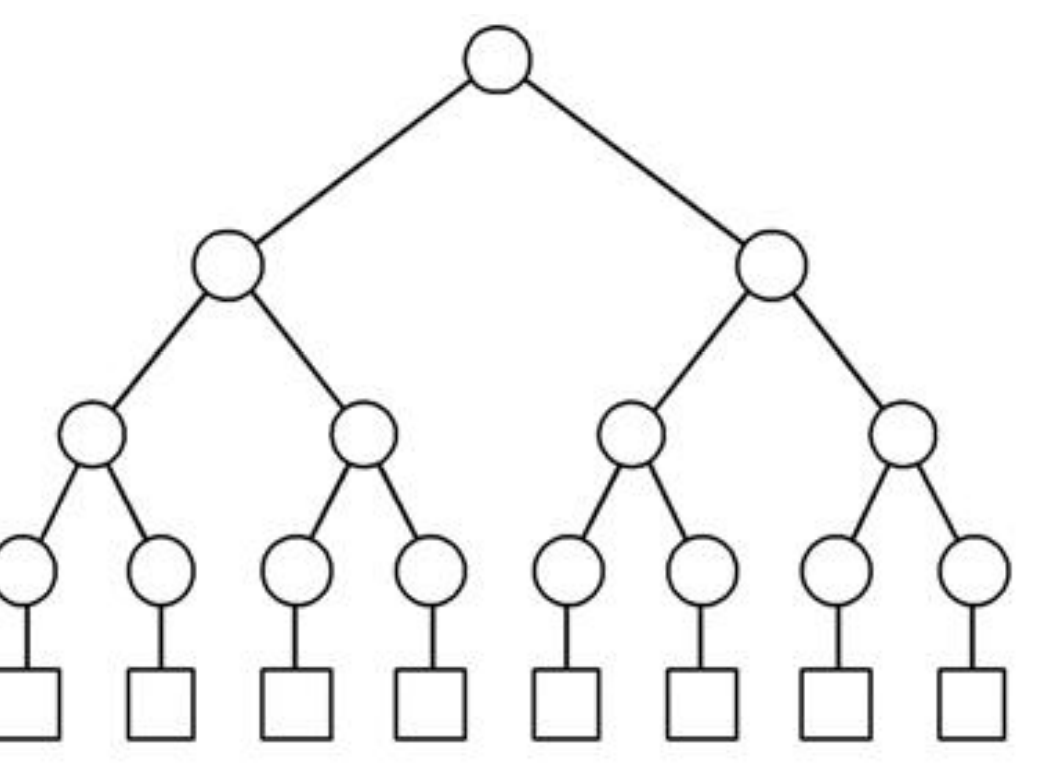

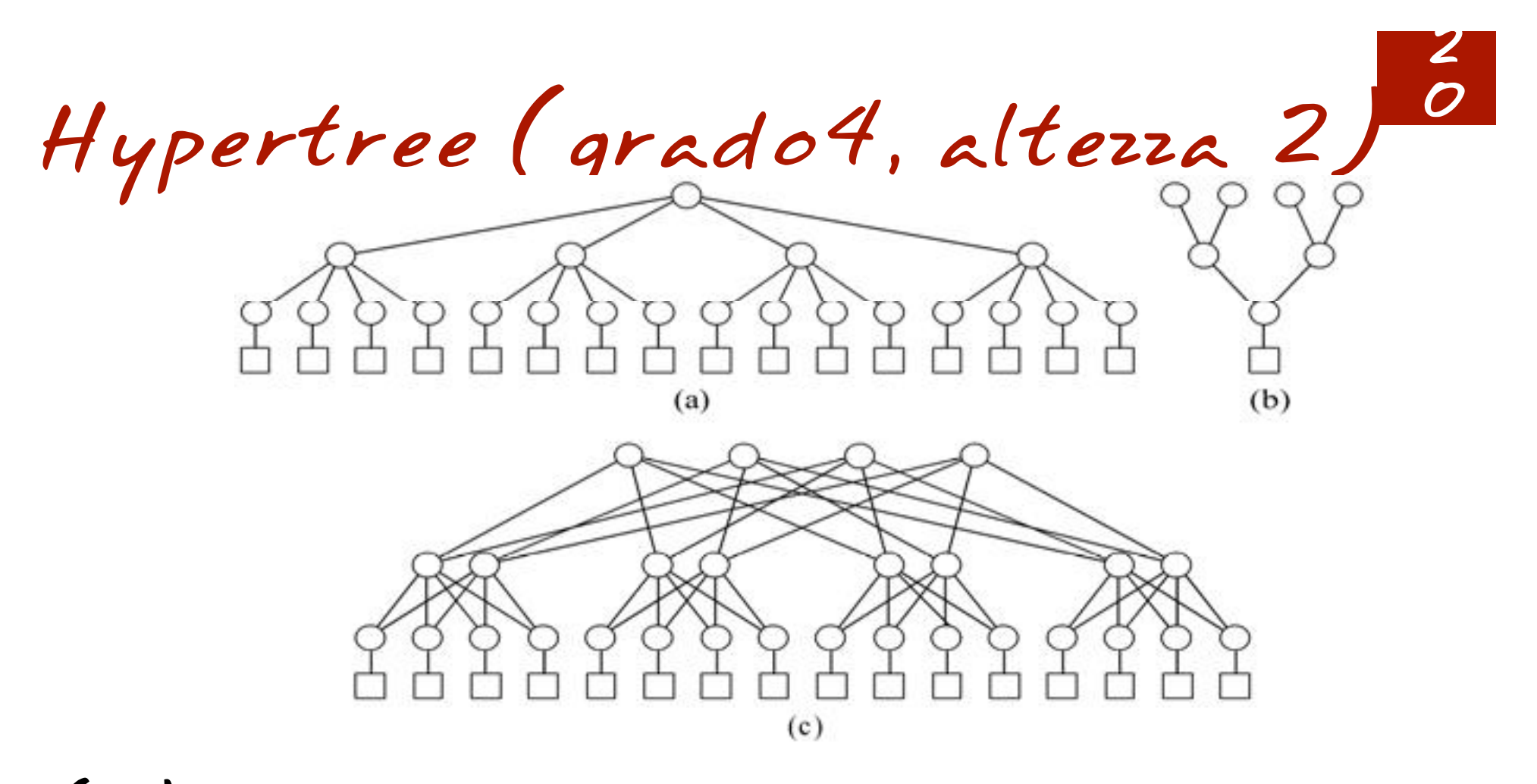

(a) Di fronte: albero di grado 4 e altezza 2

(b) Di lato: albero binario di altezza 2 a testa in giu'

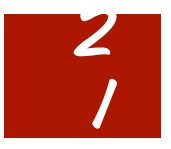

Hypertree

 $n = 4$ d processori  $\blacksquare$ In generale, n = K<sup>d</sup> per hypertree di grado k

- $Diametero:2d = 2 log n<sup>o</sup>$
- $\blacksquare$ Connettivita': 1  $\odot$
- $\blacksquare B$ isezione:  $2^{d+1}$   $\odot$

 $-Grado: 6<sup>°</sup>$ 

Hypercube 2

 $\blacksquare$ d dimensioni

N=2d processor<sup>i</sup>

Ogni nodo: etichetta binaria di d bit

 $\frac{2}{2}$ 

Collegamento tra nodi con etichette diverse per un solo bit: distanza di  $H$ amming  $=$ /

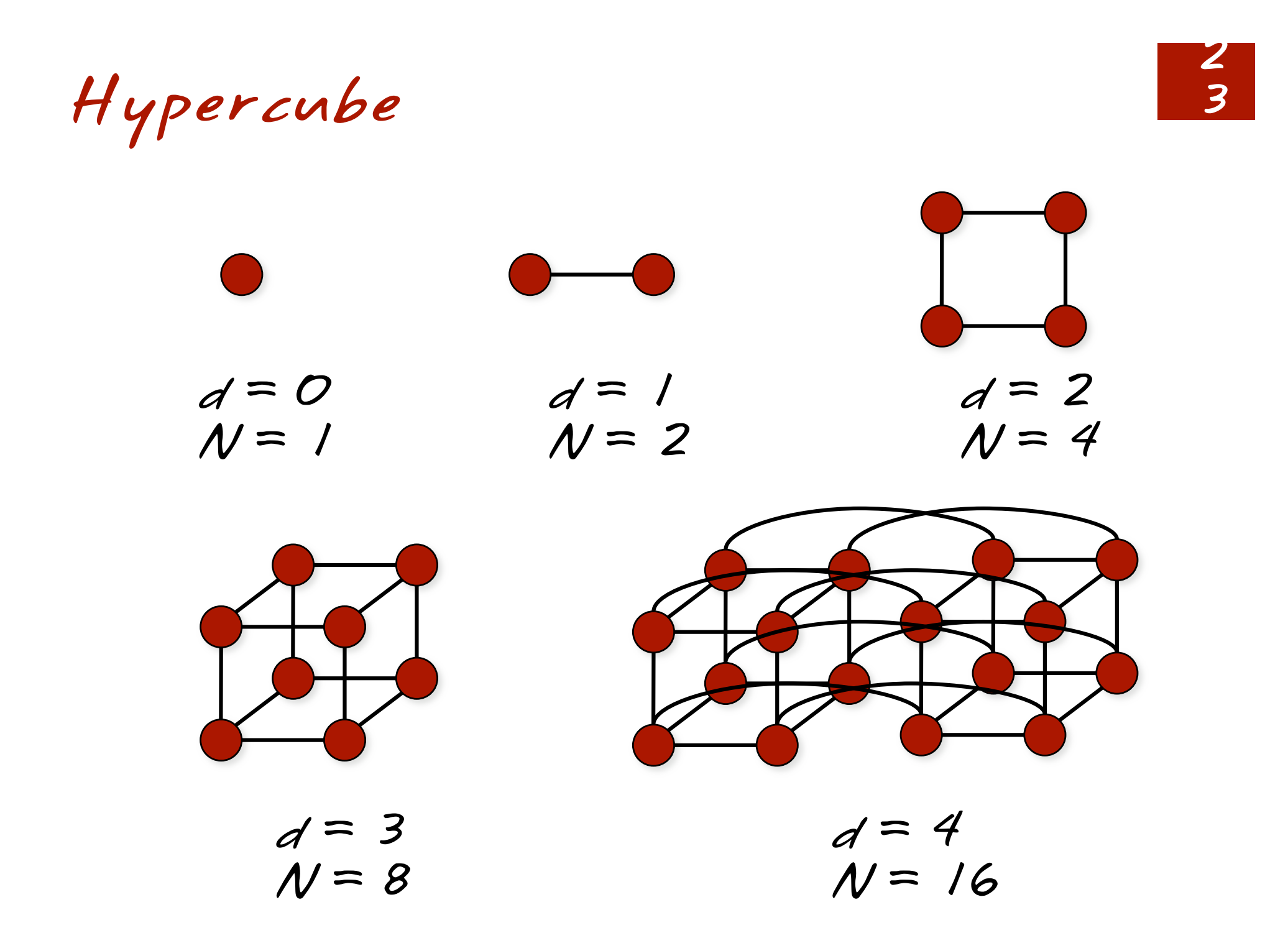

Hypercube

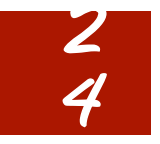

#### Definizione ricorsiva di ipercubi Q,

 $Q_f = K_2$ 

 $\blacksquare Q_r = Q_{r-1} \times Q_{1}$ 

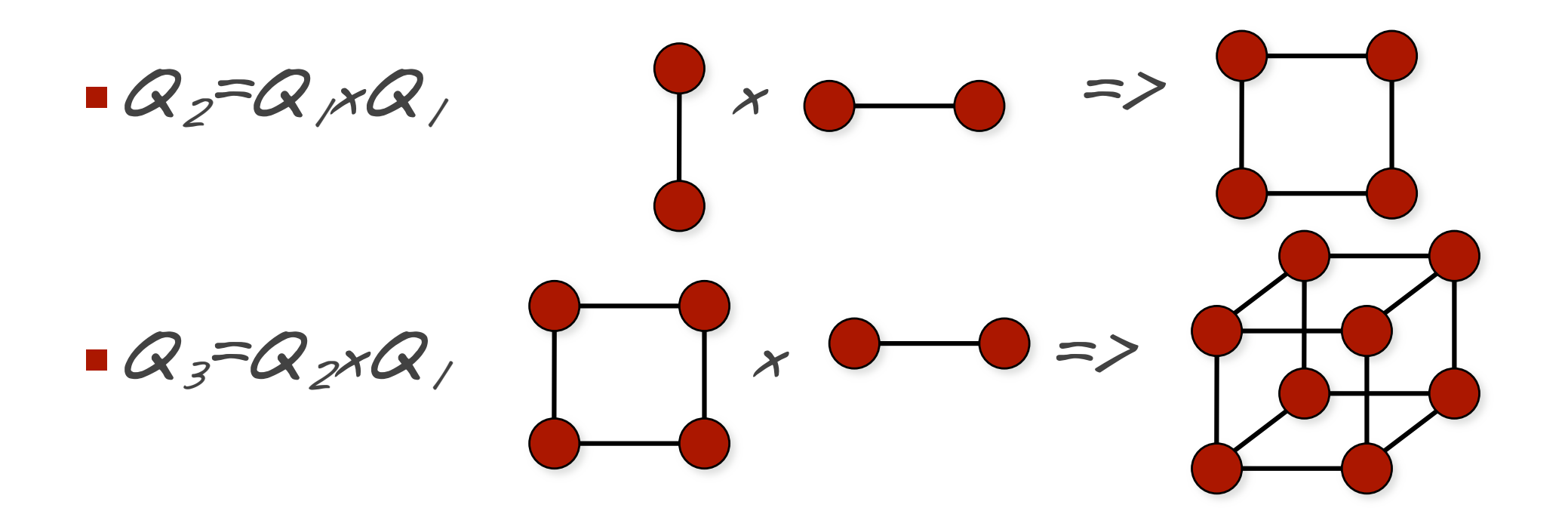

Proprieta' di Q,

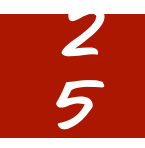

n=2<sup>r</sup> processori, r2r-1 collegamenti

Regolare di grado r=O(log n)

Bipartito

Hamiltoniano

Diametro: r=O(log n)

Connettivita': r=O(log n)

 $\blacksquare B$ isezione: n/2  $\odot$ 

 $C$ ammino minimo su  $Q_r$  6

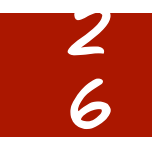

■ Distanza tra due nodi<sup>=</sup> distanza di Hamming tra le etichette (numero di bit diversi)

Cammino minimo da x a y:

- Sia k<=r la distanza da x a y
- Siano b<sub>il</sub>,b<sub>i2</sub>,...,b<sub>ik</sub> i bit diversi
- Selezionare uno tra i bit diversi,
	- Invertire il bit nell'etichetta di x

 Muoversi sul nodo con 'etichetta ottenuta (collegato a x)

Iterare

Simulare reti sull'ipercubo <sup>7</sup>

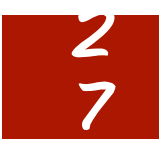

■Q, contiene una rete lineare di n=2r processori (hamiltoniano)

 $vero per r=1,2,3$ 

Per r>3, per induzione

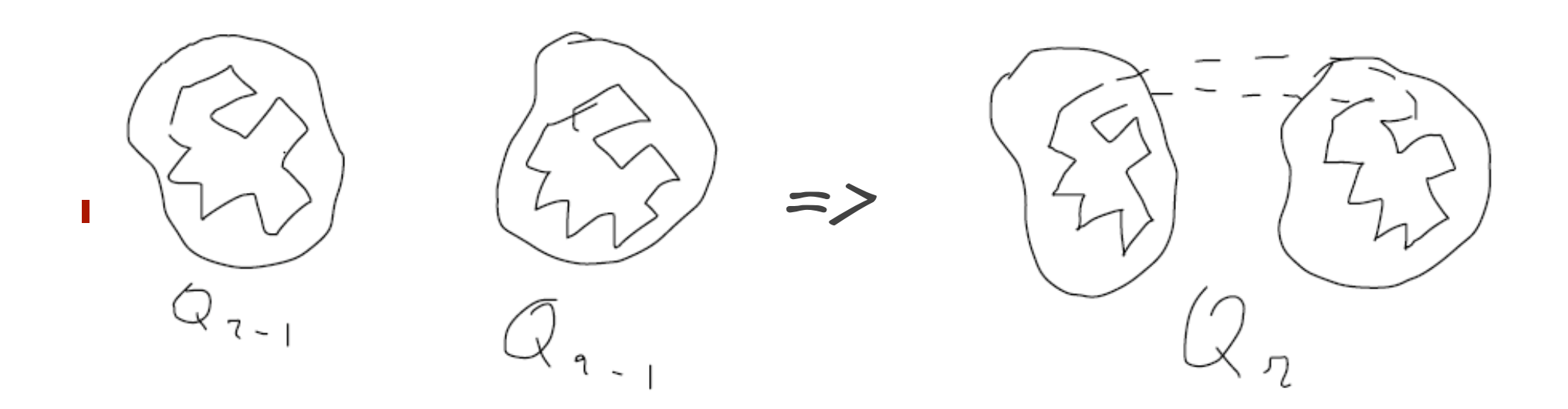

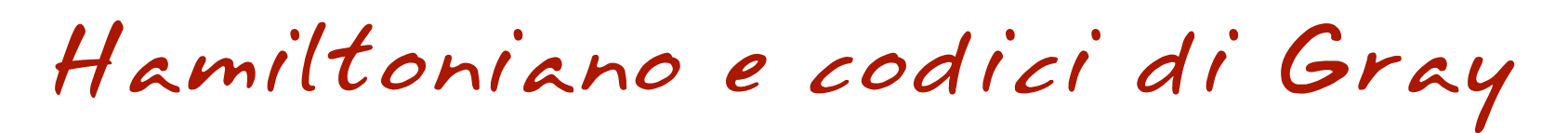

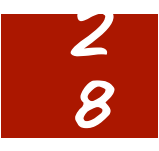

Codice di Gray G, a r bit

 $-G_7=(O,1)$ 

Gr=(0Gr-1,1Gr-1R), costruzione a specchio

G2=(00,01,11,10)

G3=(000,001,011,010,110,111,101,100)

Hamiltoniano = codice di Gray

Embedding di mesh su ipercubo <sup>9</sup>

 $\frac{2}{9}$ 

■ Una mesh d xd2 puo' essere immersa (embedded) in  $Q_d$ , dove d=d, +d<sub>2</sub>

Nodo (x,y) della mesh Gd(x) codice di Gray di x Ga2(y) codice di Gray di y  $Mappa(x,y)$  sul nodo  $G_d(x).G_d(x)$ dell'ipercubo

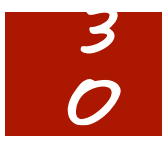

# Embedding di mesh su ipercubo <sup>0</sup>

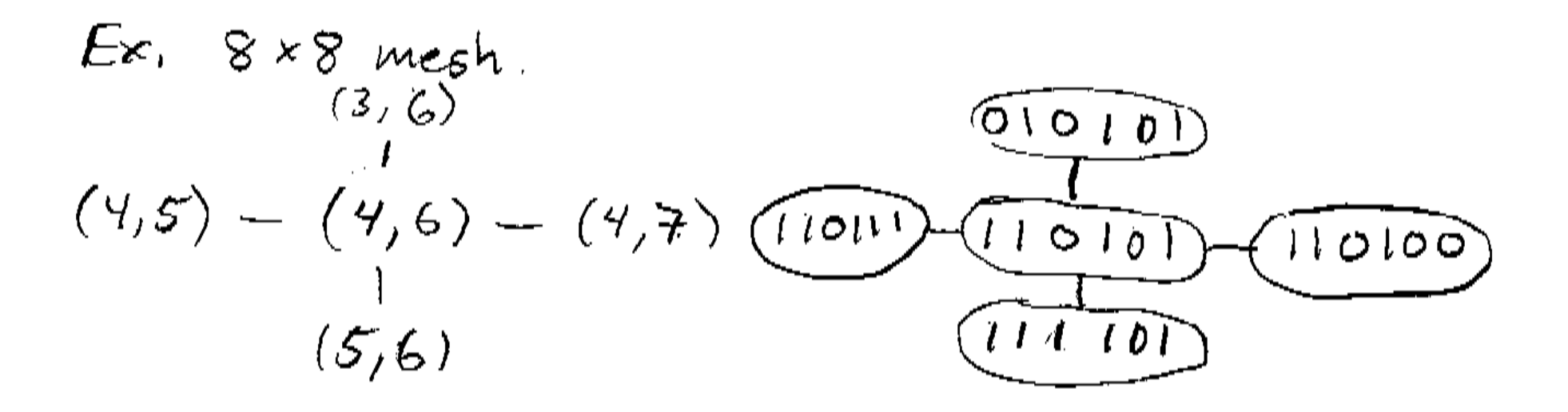

Ottenere grado costante

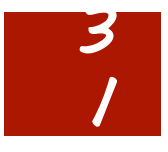

Sostuire ad ogni nodo dell'ipercubo un anello di r nodi, ognuno collegato ad un diverso (tra gli r) processore collegato

Effetto:

Grado: 3

■Numero di nodi: r2r ®

# Cube connected cycles

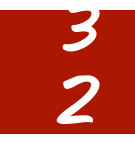

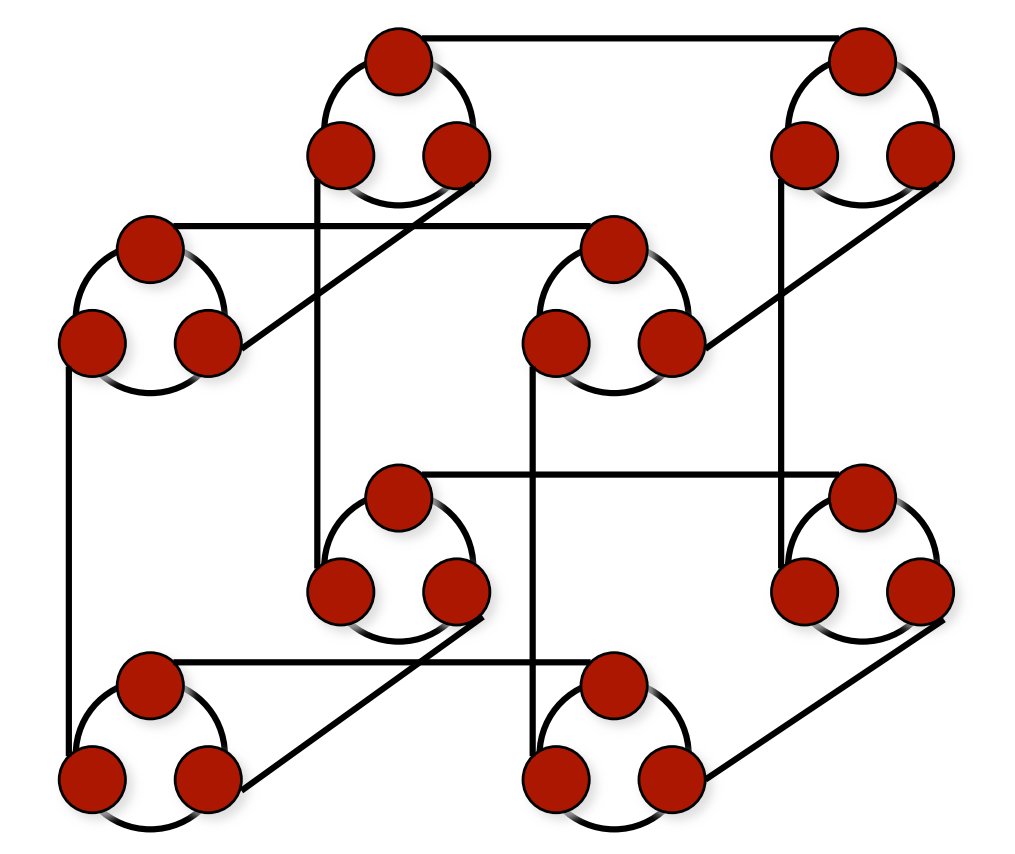

Butterfly  $n = 2d$  processori collegati da n(log n + 1) switch

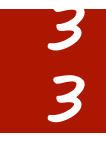

0 1 2 0 

Costruzione della 23 Butterfly

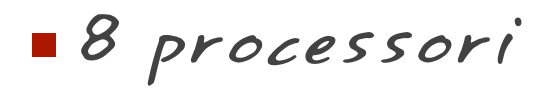

4 colonne di 8 switch ciascuna

 Collegamenti:  $II$  nodo (i,j), for i > 0, e' collegato a due nodi<br>della colonna on i-1: (i-1,j) e (i-1,m) 3

4

- m e' l'intero ottenuto invertendo l'i-esimo bit di j
	- $\blacksquare$  Ad esempio, per i = 2 ej = 3, il nodo ( 2,3)<br>e' collegato a ( 1,3) e a ( 1,1) in quanto 3 = 0112 e si inverte il 2 bit di 011 ottenendo OO | 2

 Nodi collegati da un collegamento trasversale tra le colonne I e i+1 hanno etichette che differiscono solo per il bit i+1.

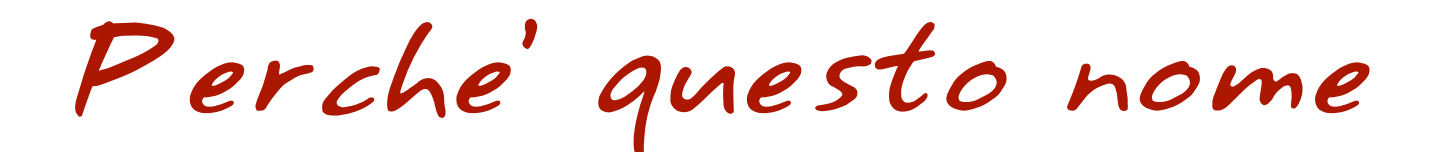

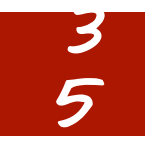

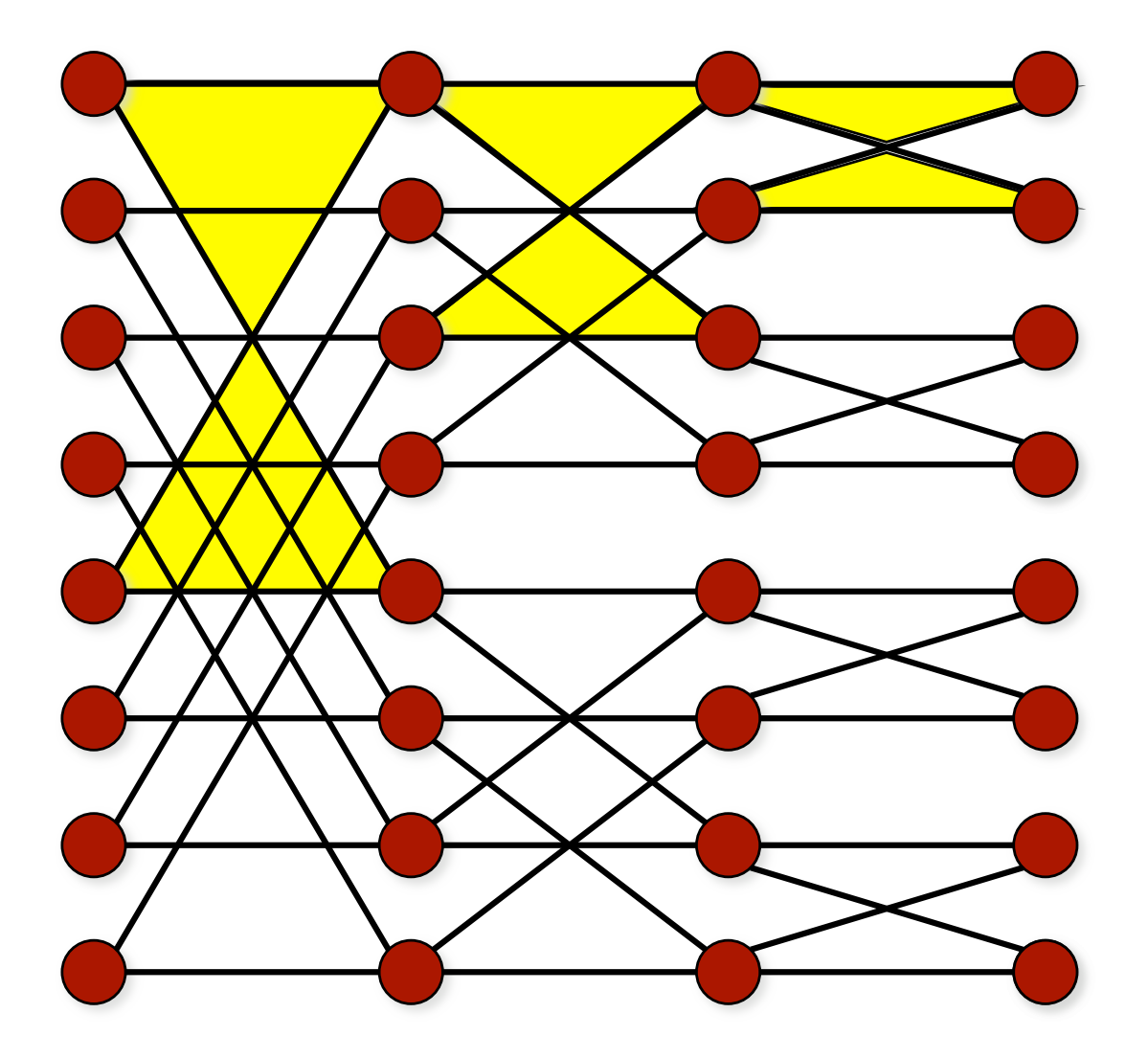

# Caratteristiche della Butterfly

3

6

- $\blacksquare$ n input, n output
- $Indog$  n nodi $\odot$
- $-Grado: 4$
- $\blacksquare$  Diametro: O( log n)  $\odot$
- $\blacksquare$ Bisezione: n $\odot$

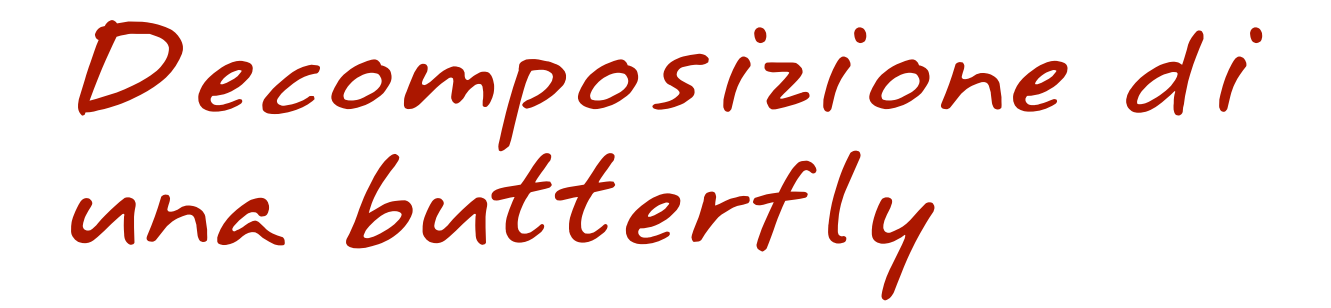

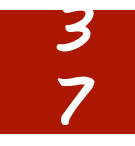

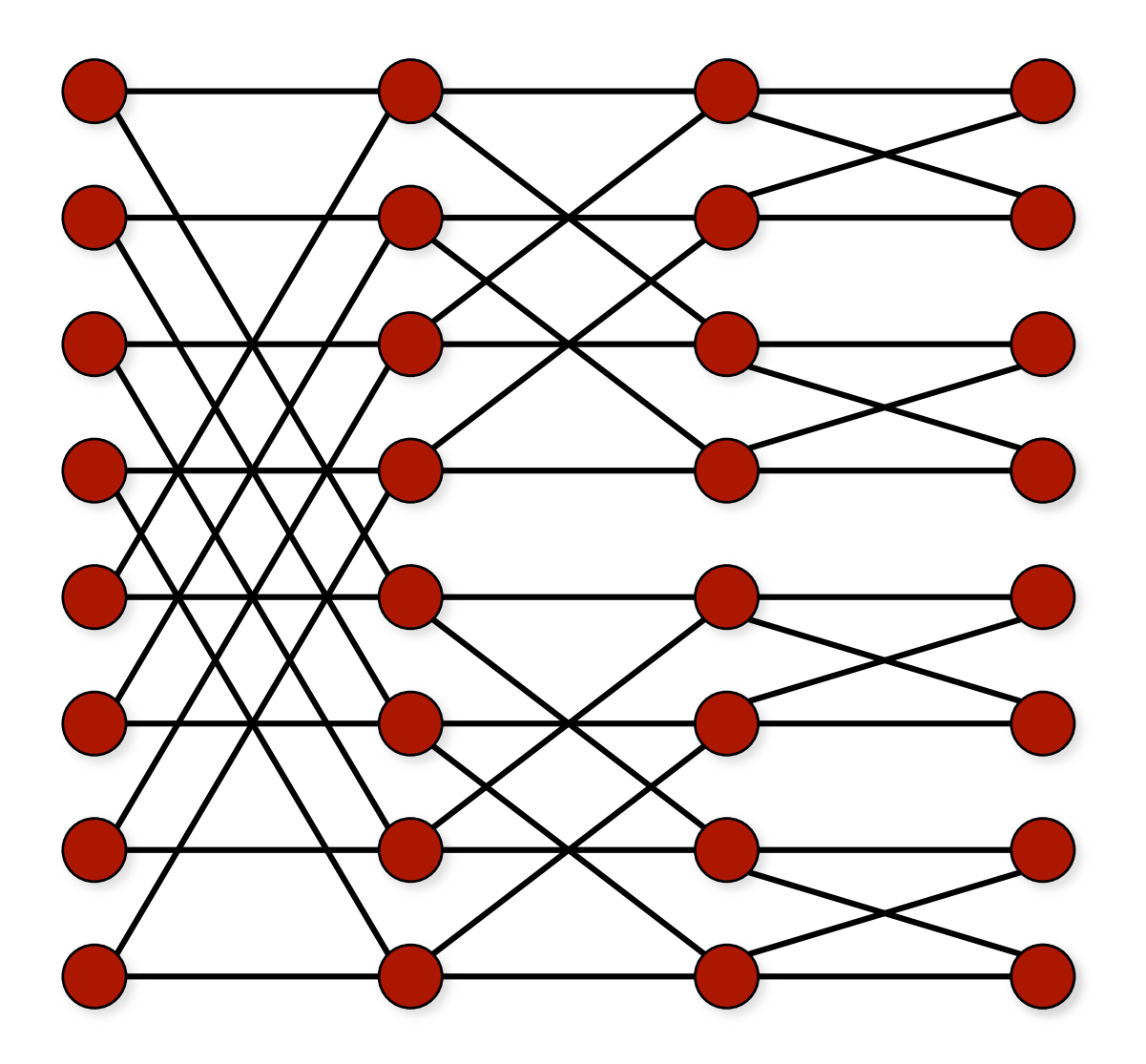

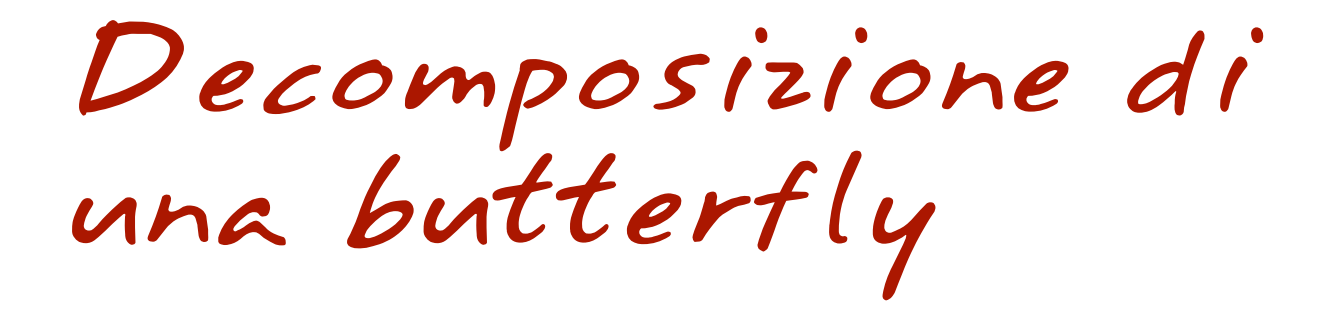

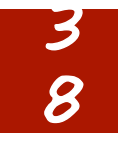

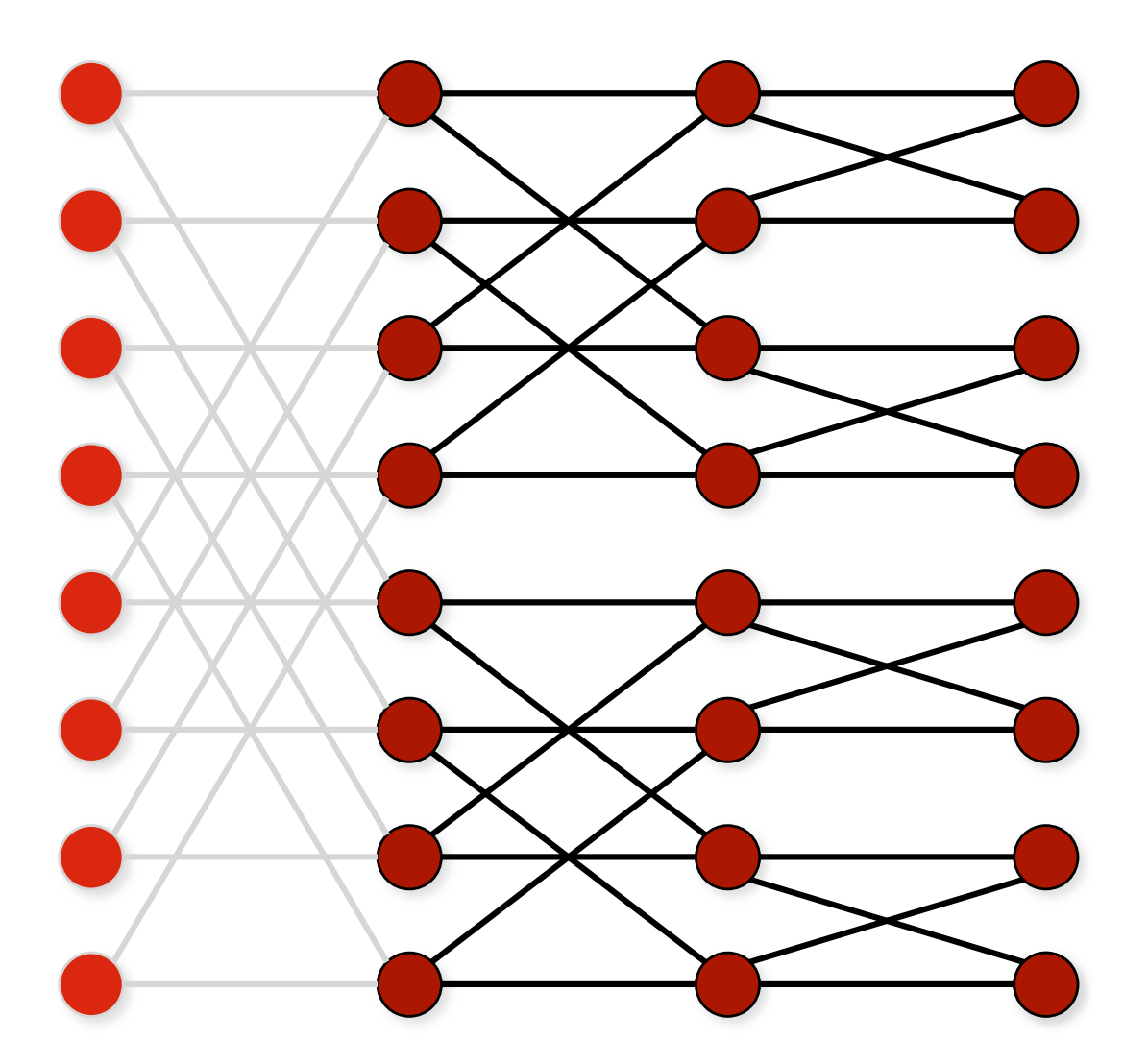

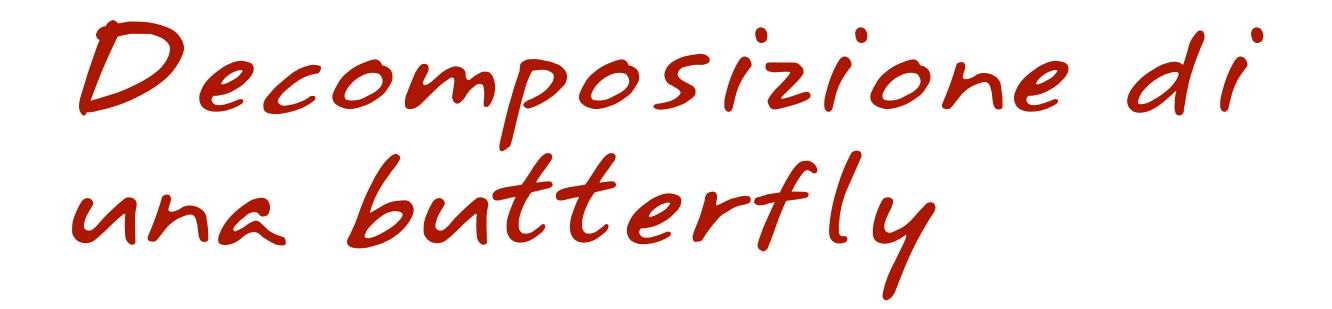

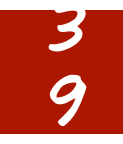

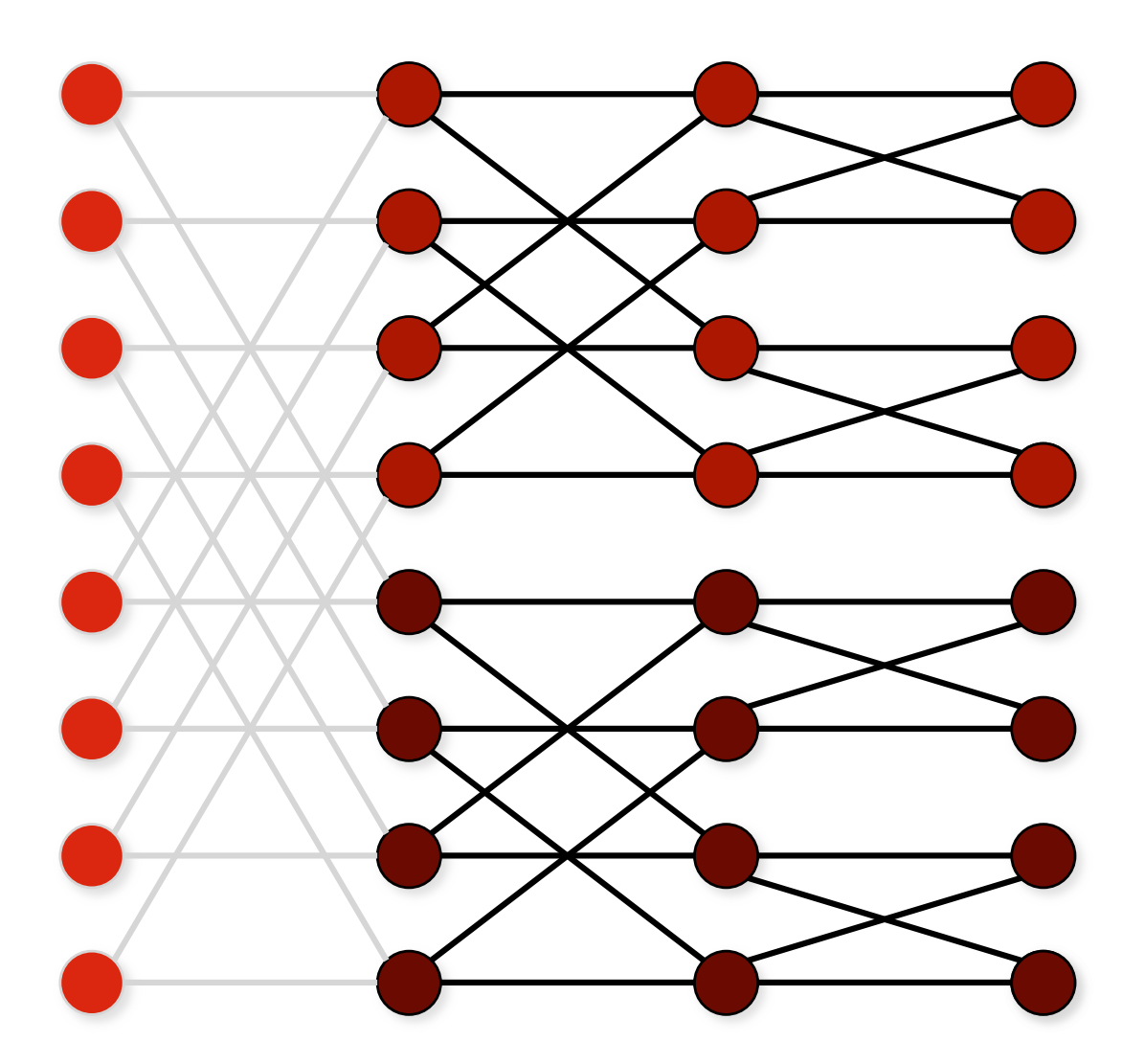

# Decomposizione di una butterfly

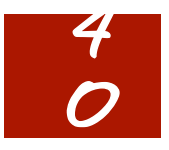

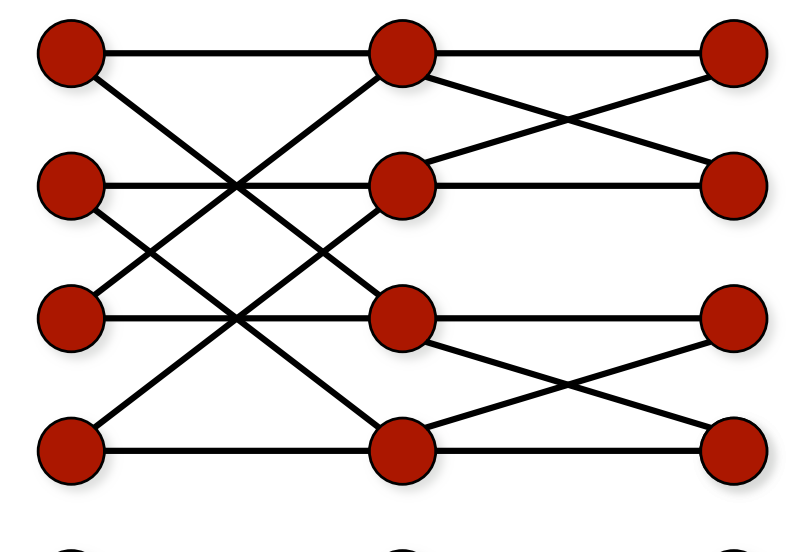

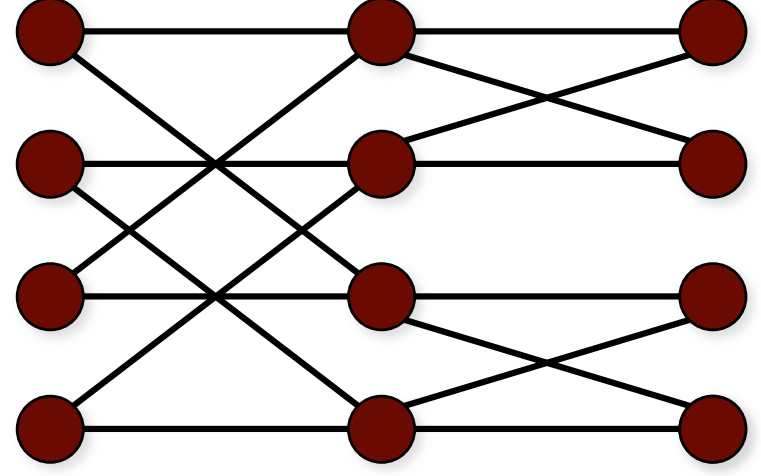

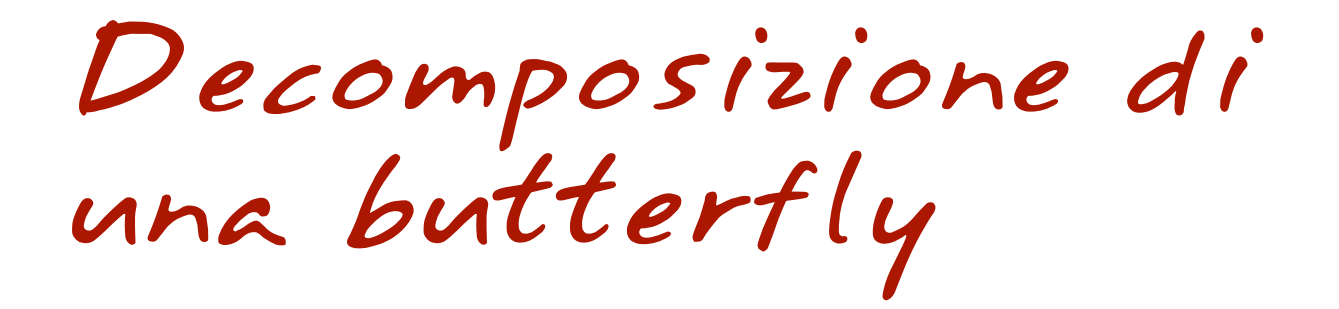

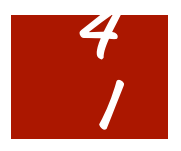

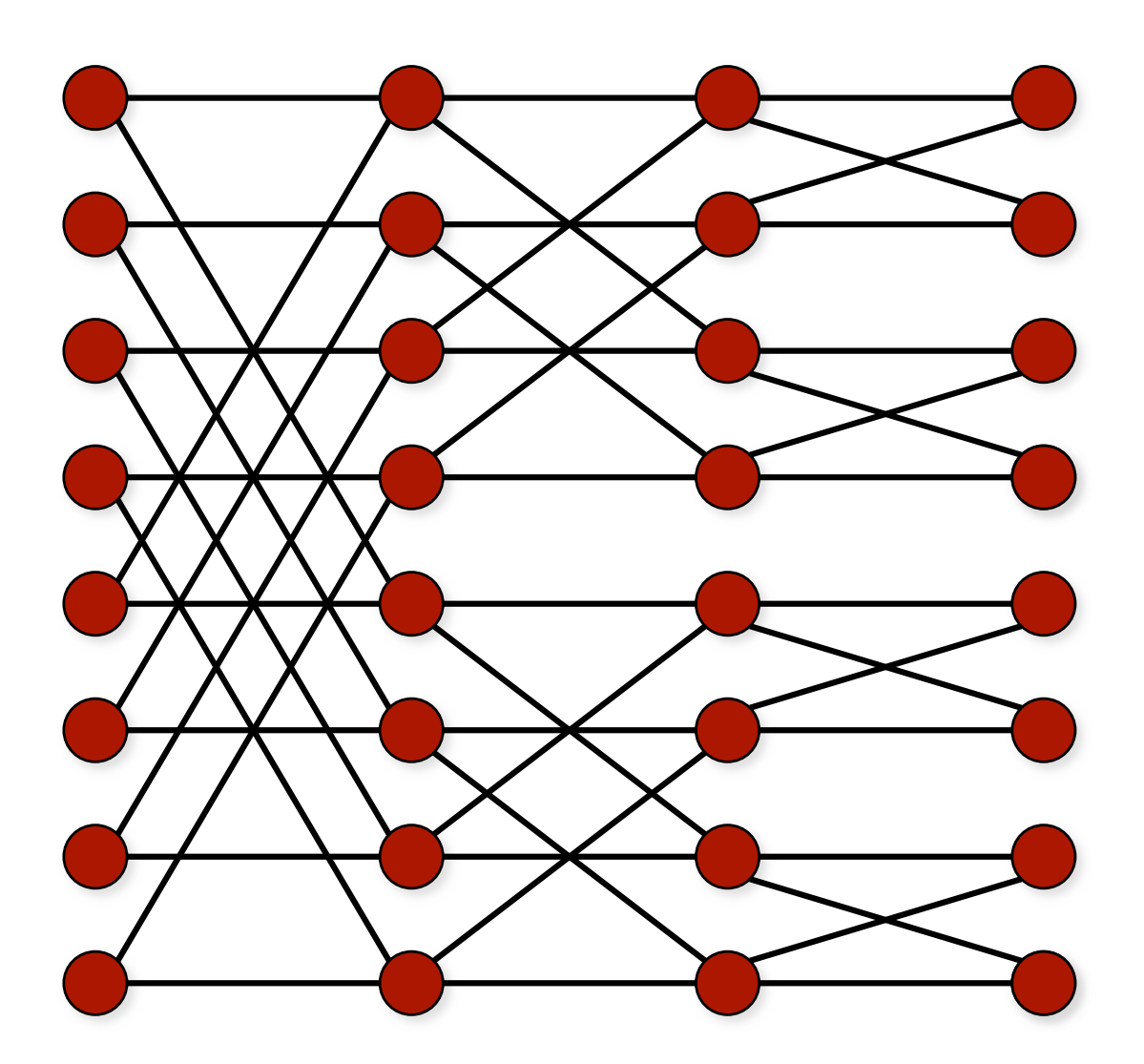

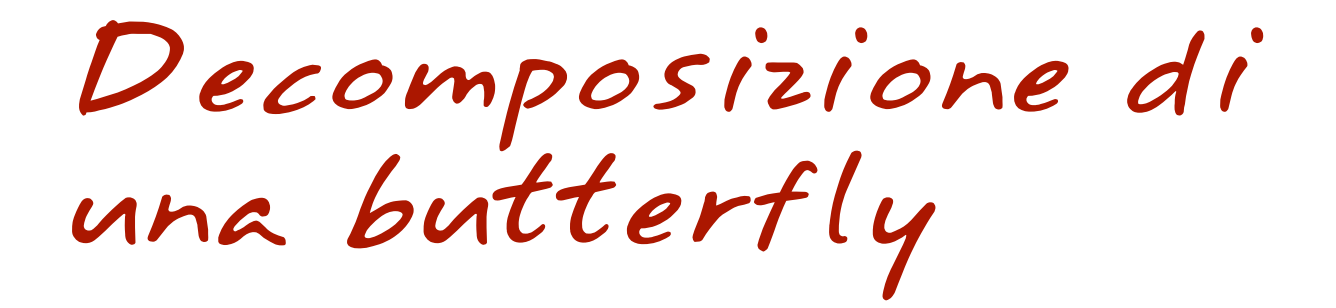

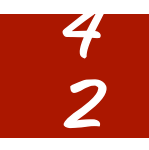

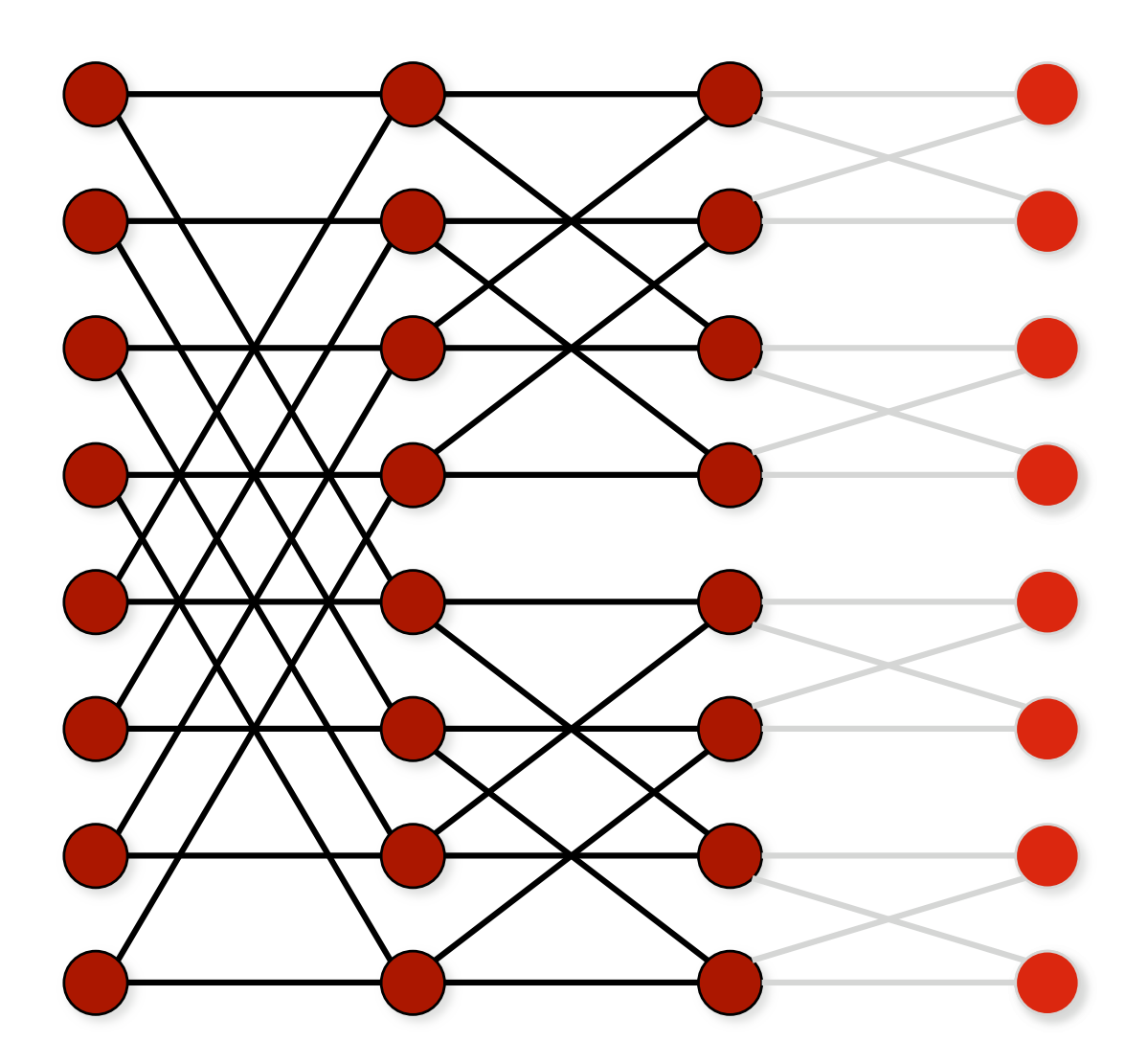

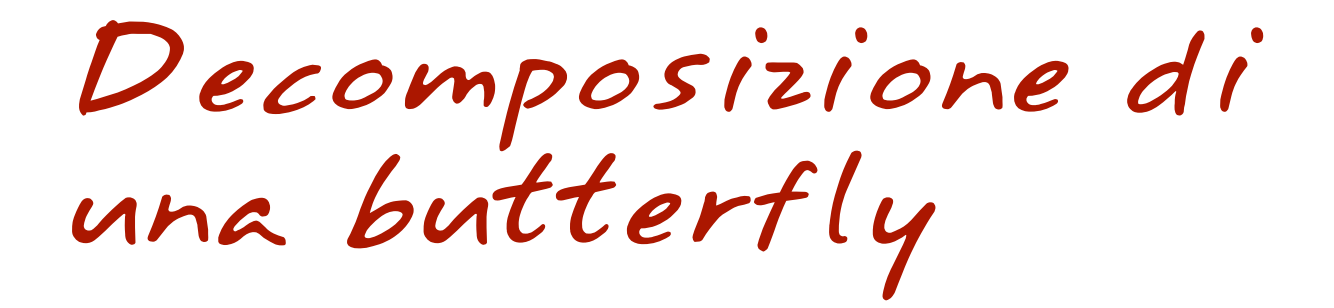

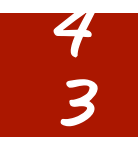

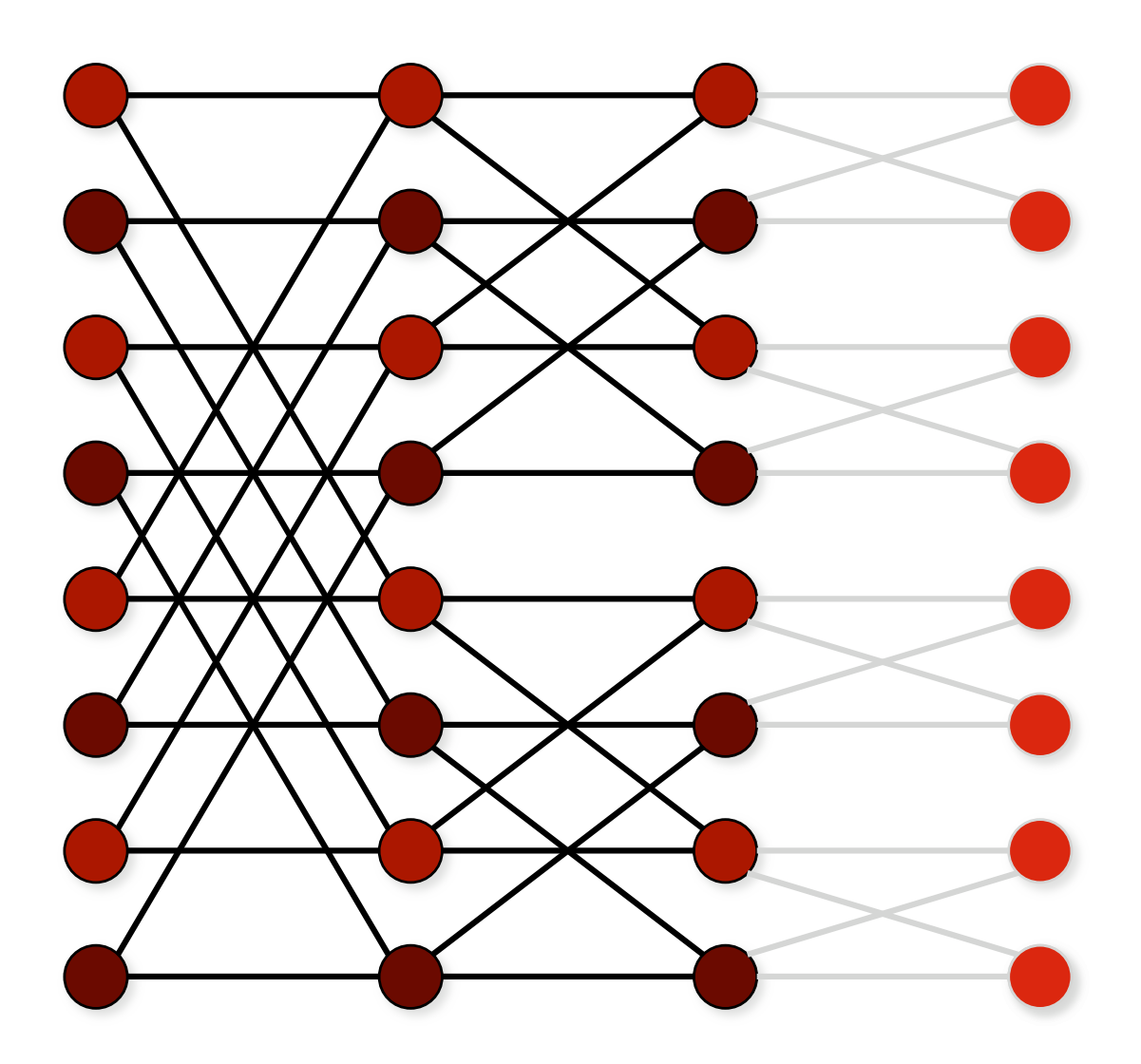

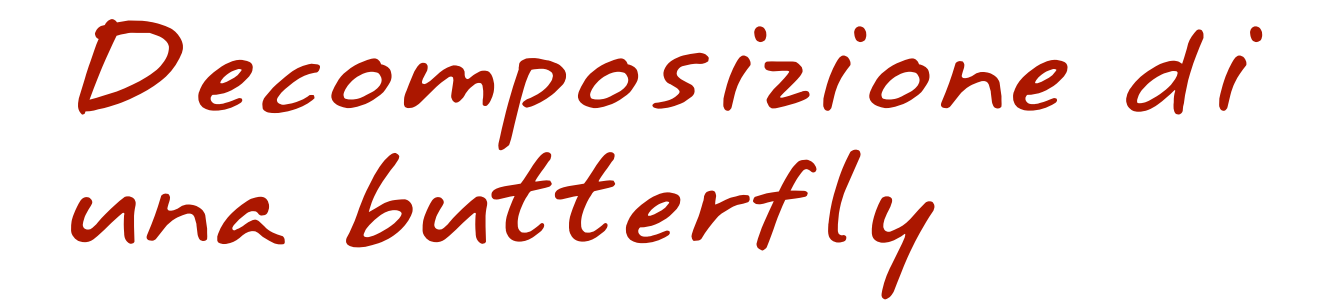

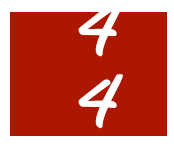

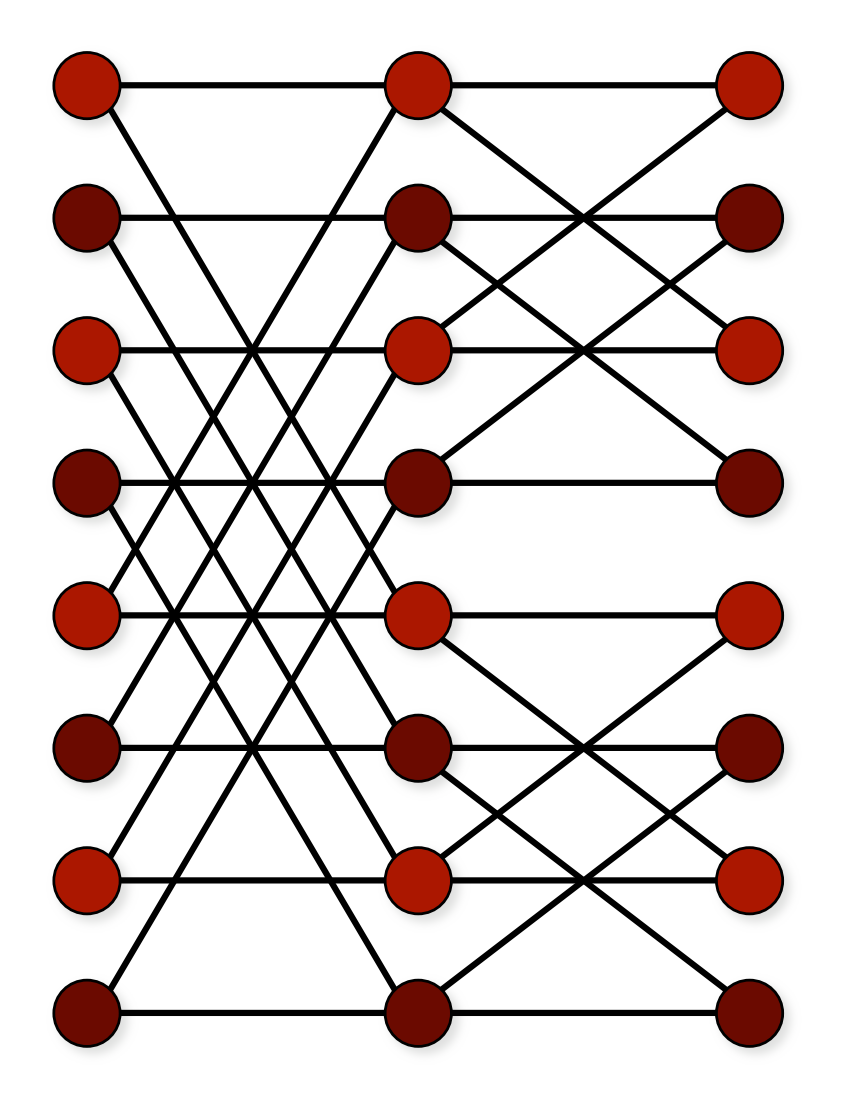

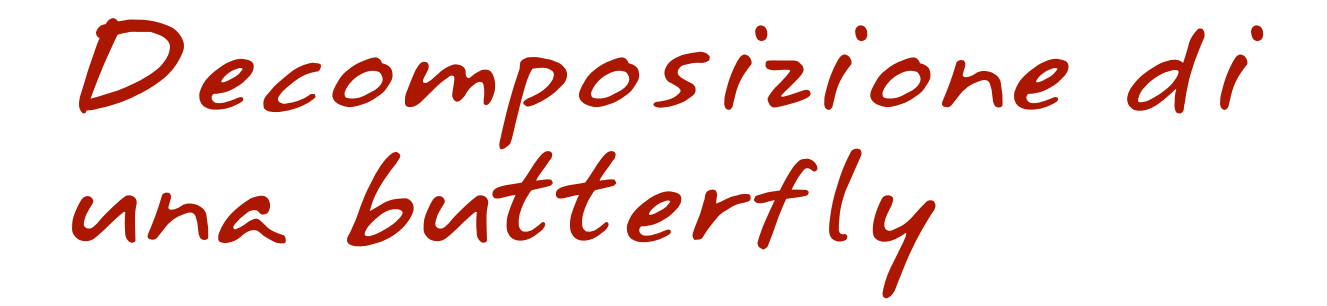

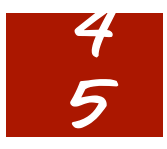

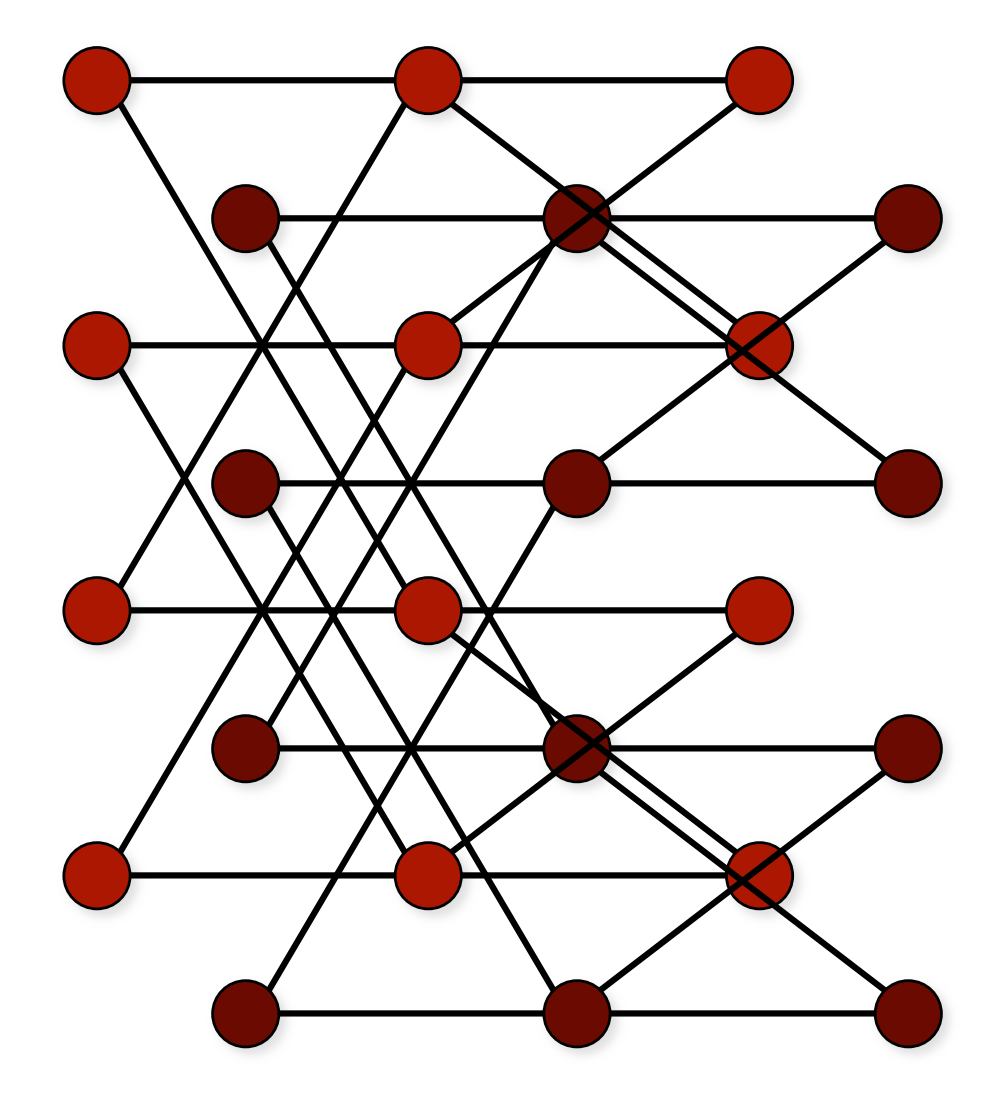

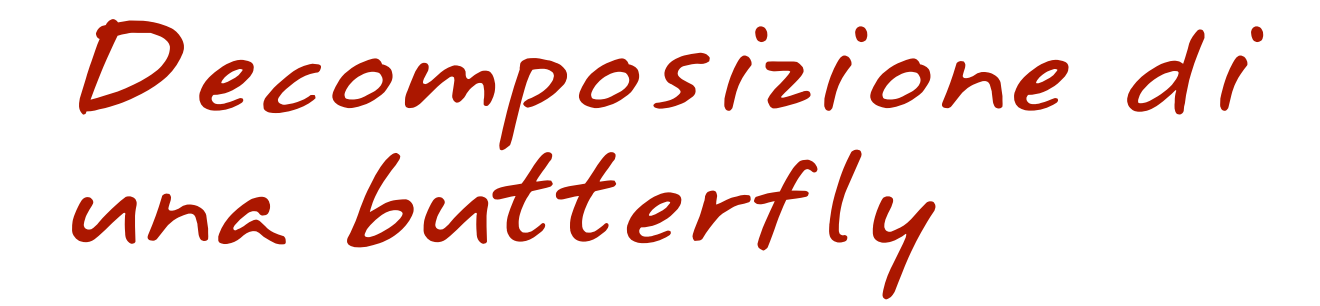

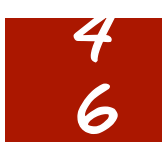

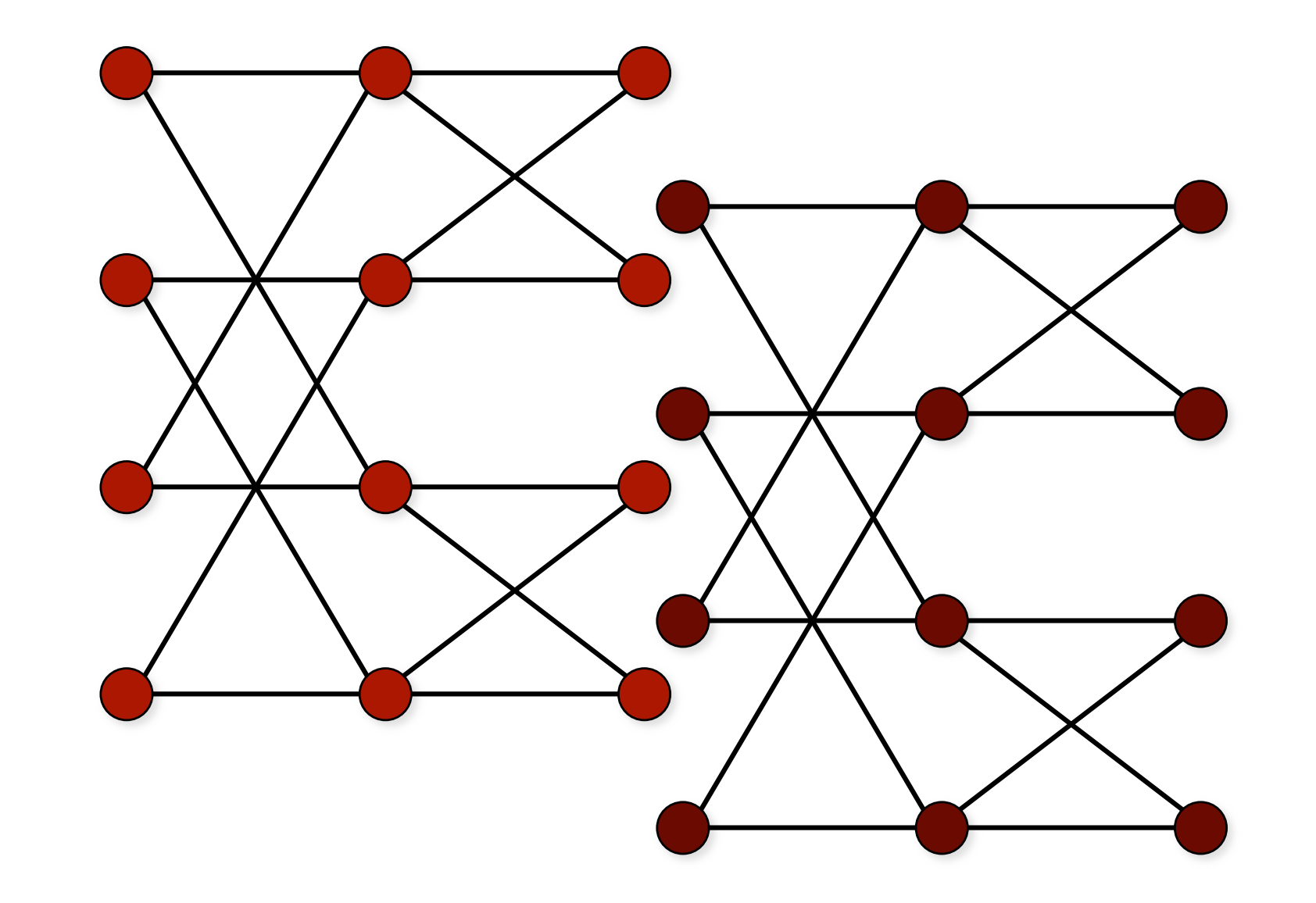

Routing su Butterfly 7

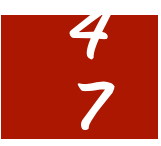

Algoritmo: 1 bit della destinazione alla volta 0 : vai a sx; 1 : vai a dx.

Messaggio da 2 a 5 1) 5 = 101<br>2)Primo bit (a sx) = 1 vai a dx (resta 01).<br>3) Primo bit (a sx) = 1 vai a dx.<br>4) Primo bit (a sx) = 1 vai a dx.

Routing su Butterfly 8

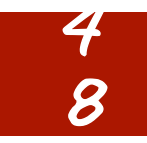

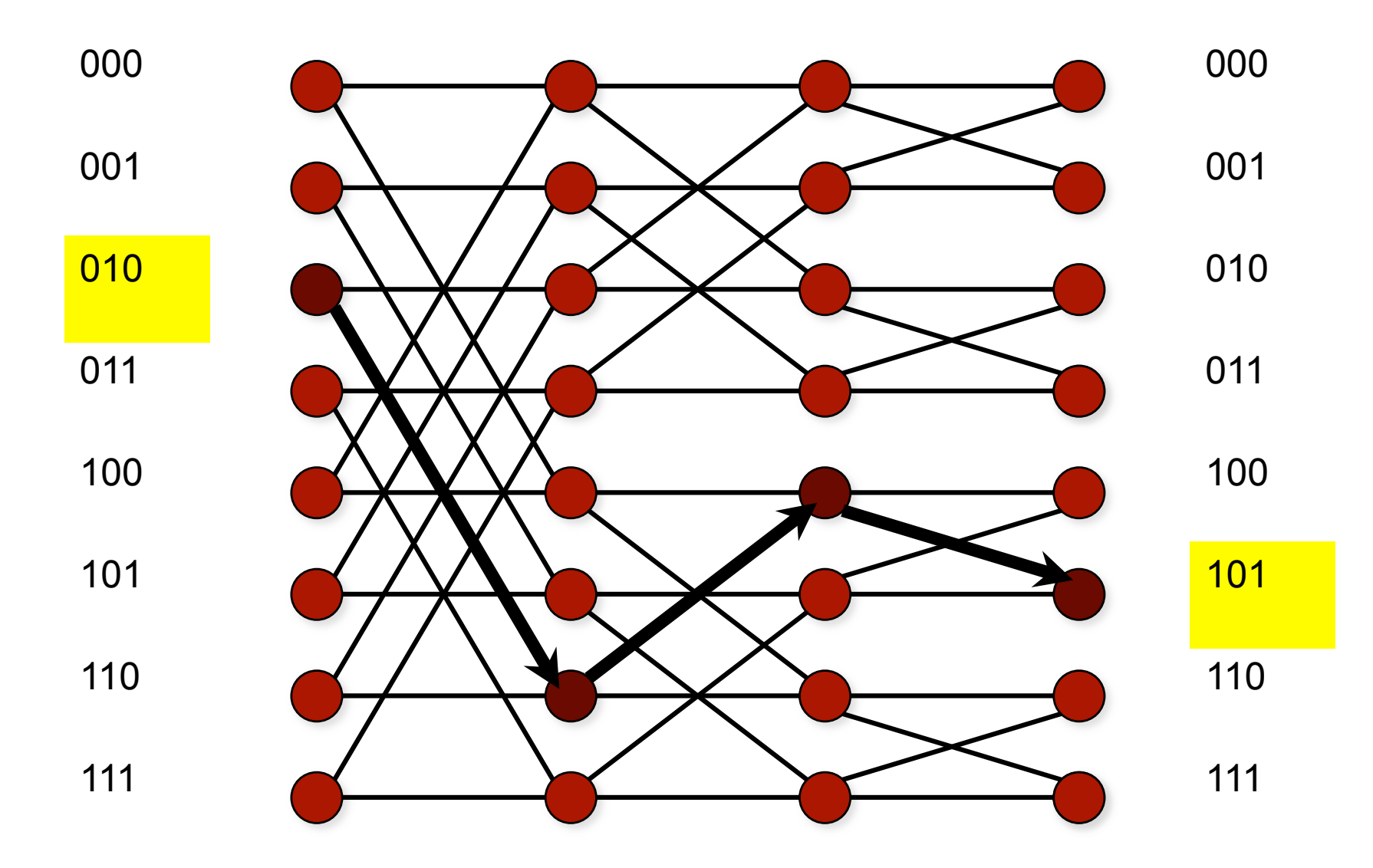

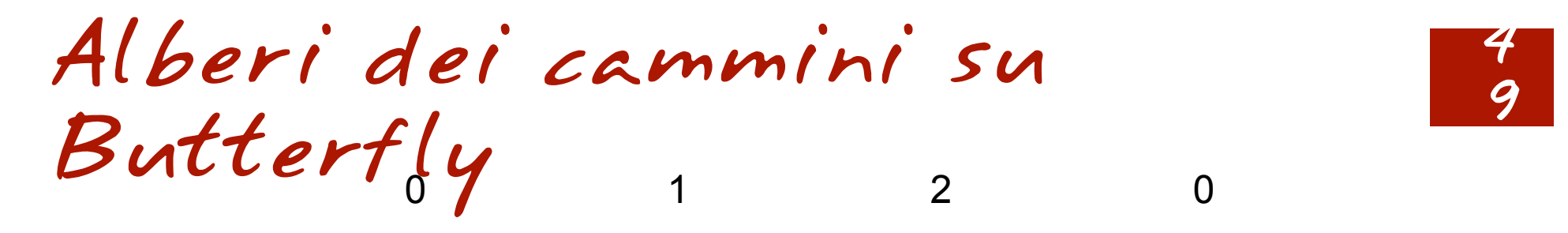

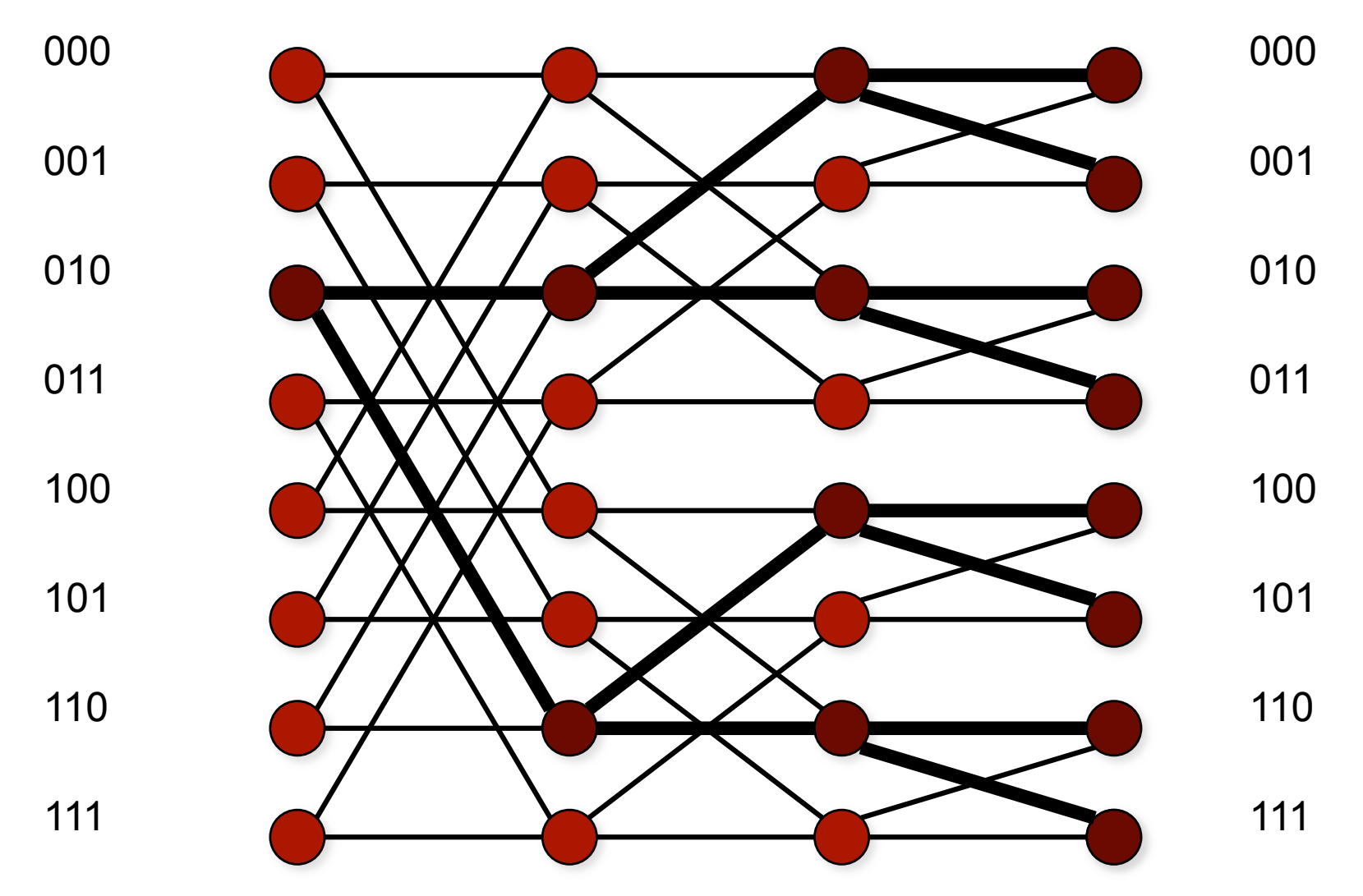

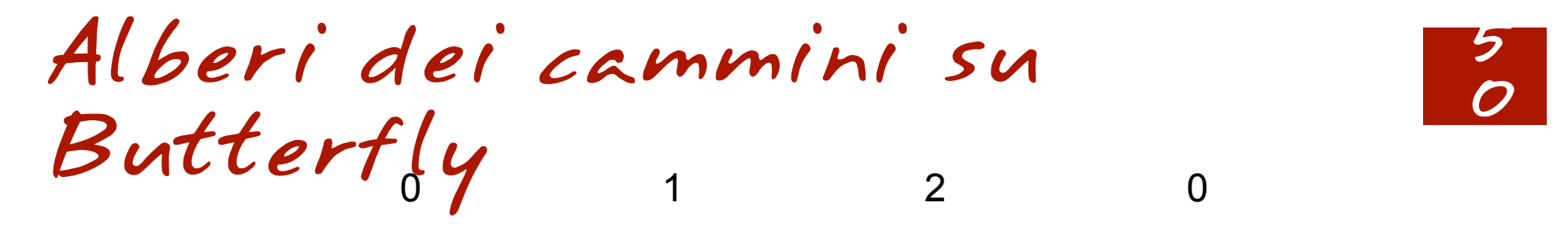

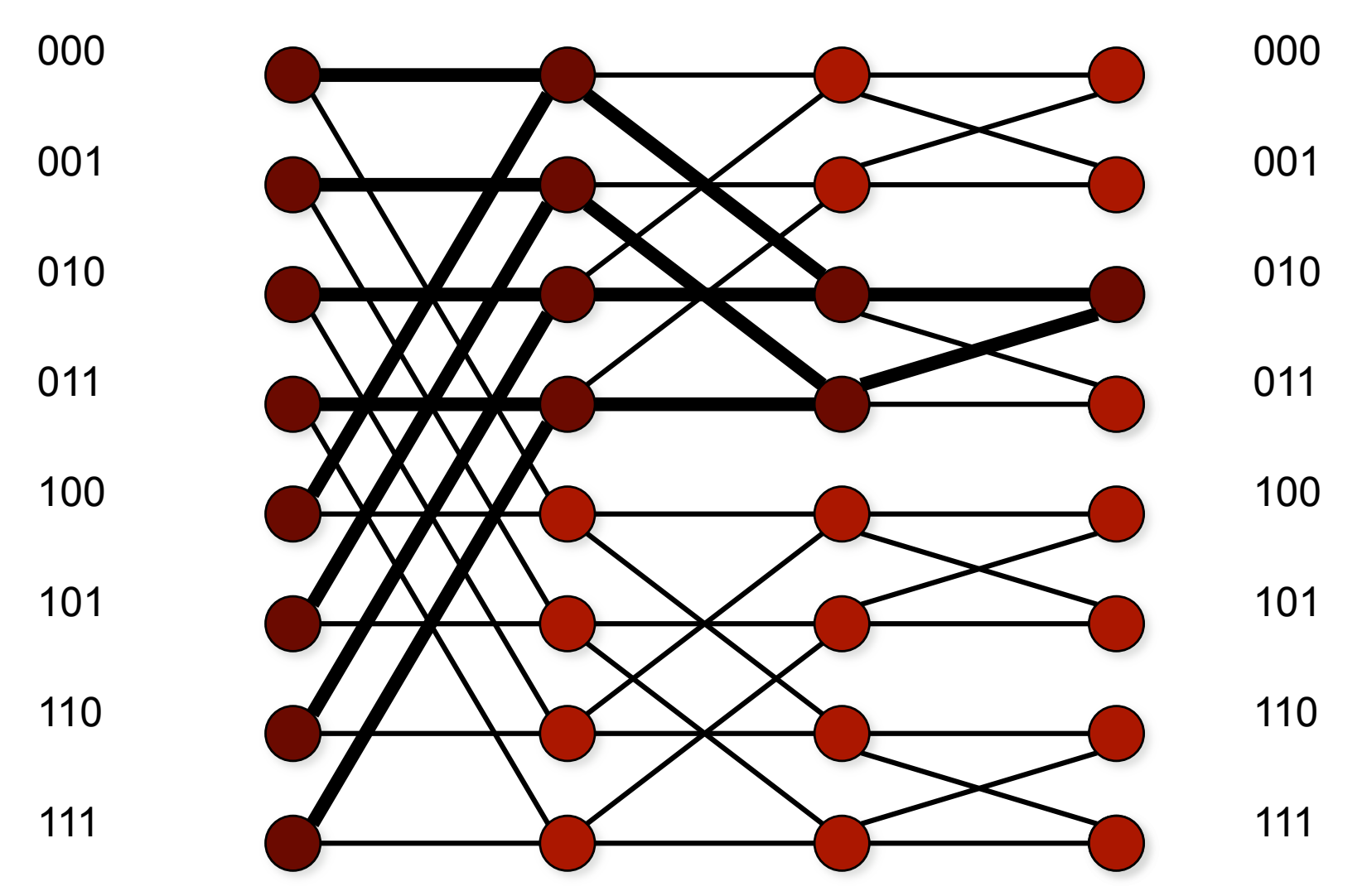

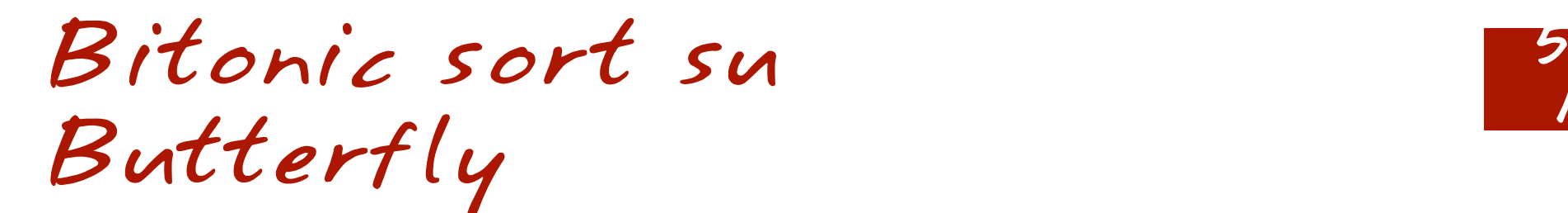

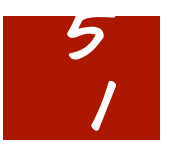

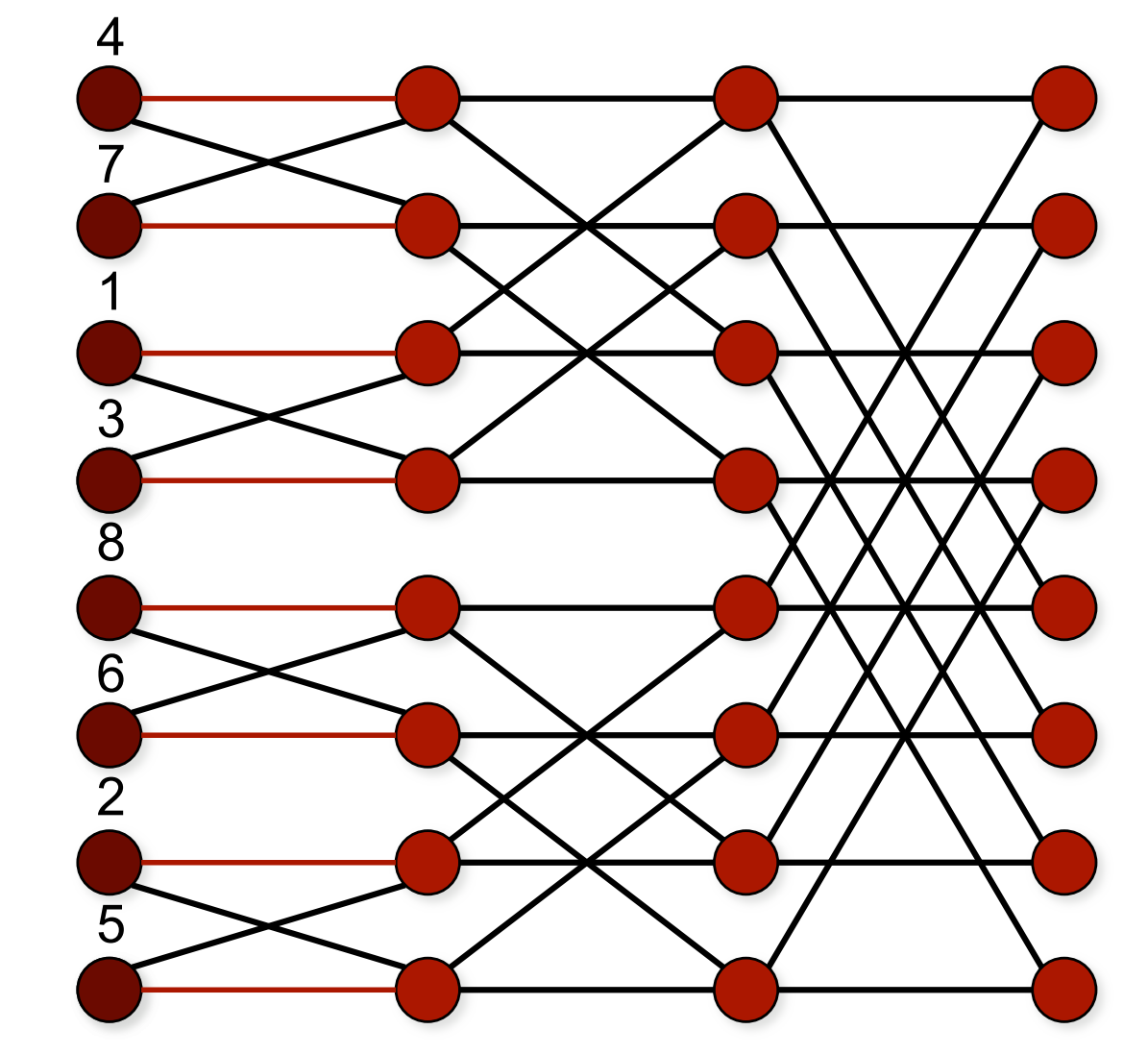

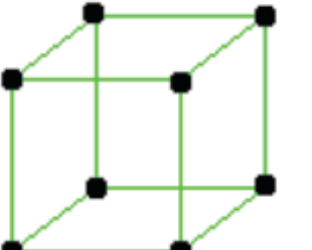

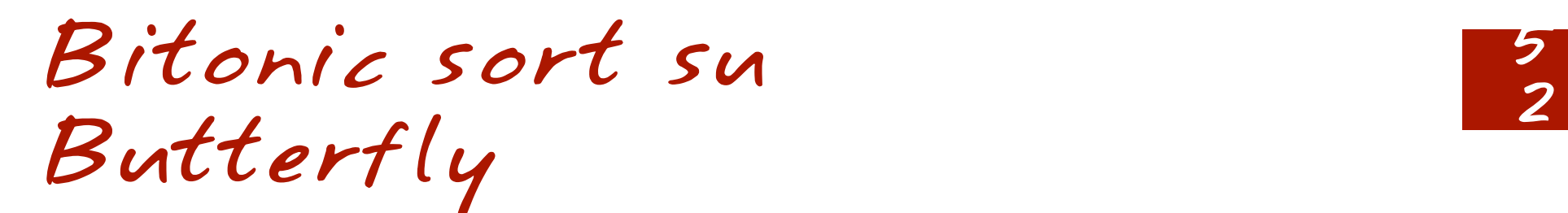

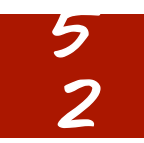

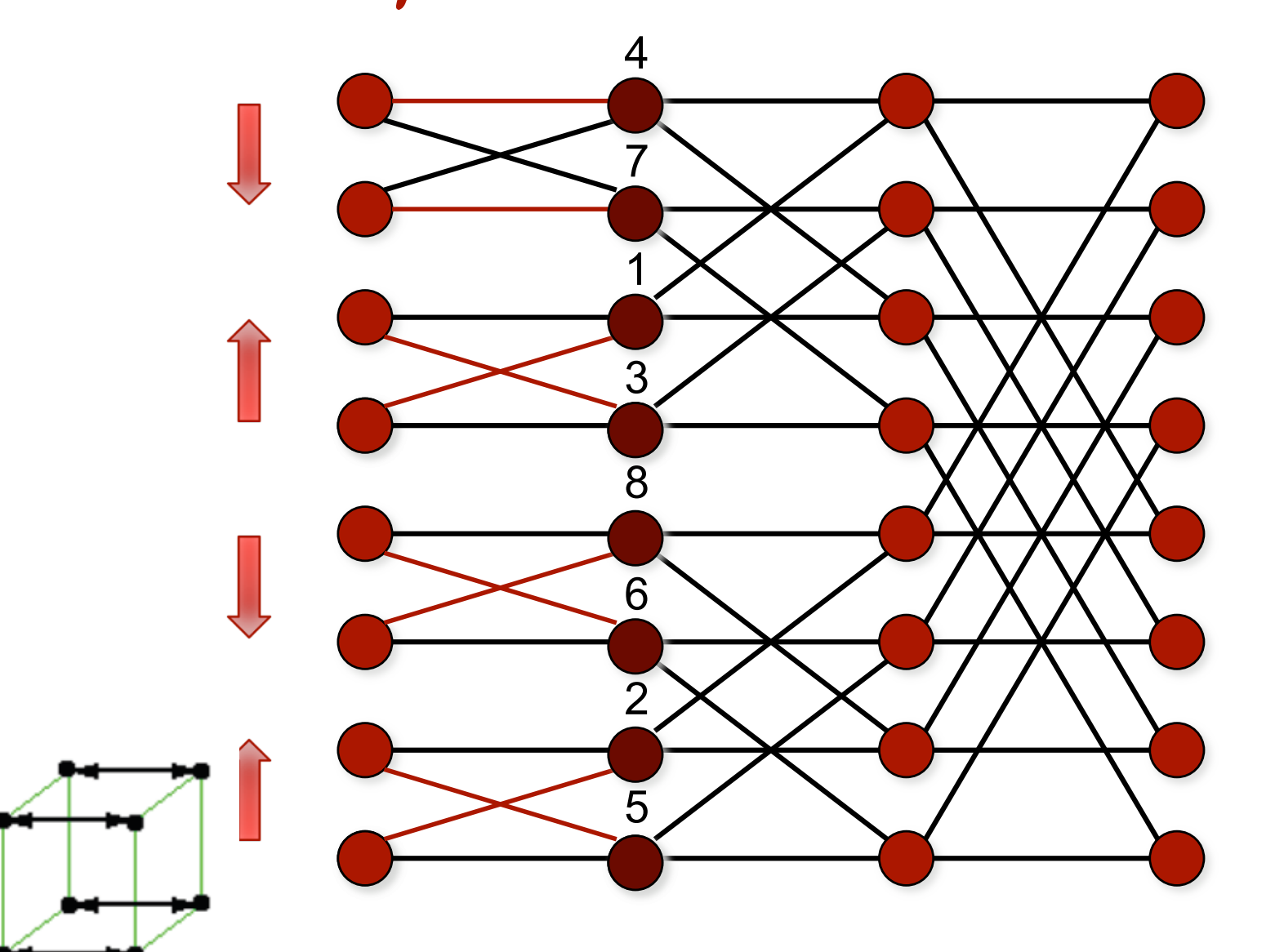

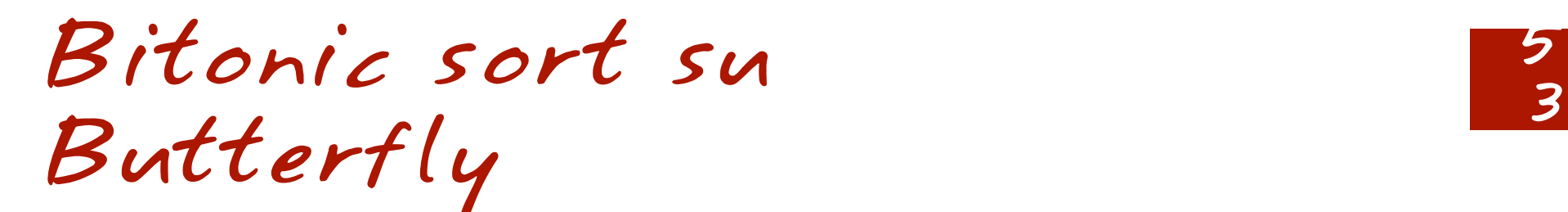

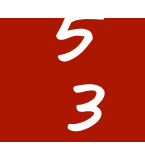

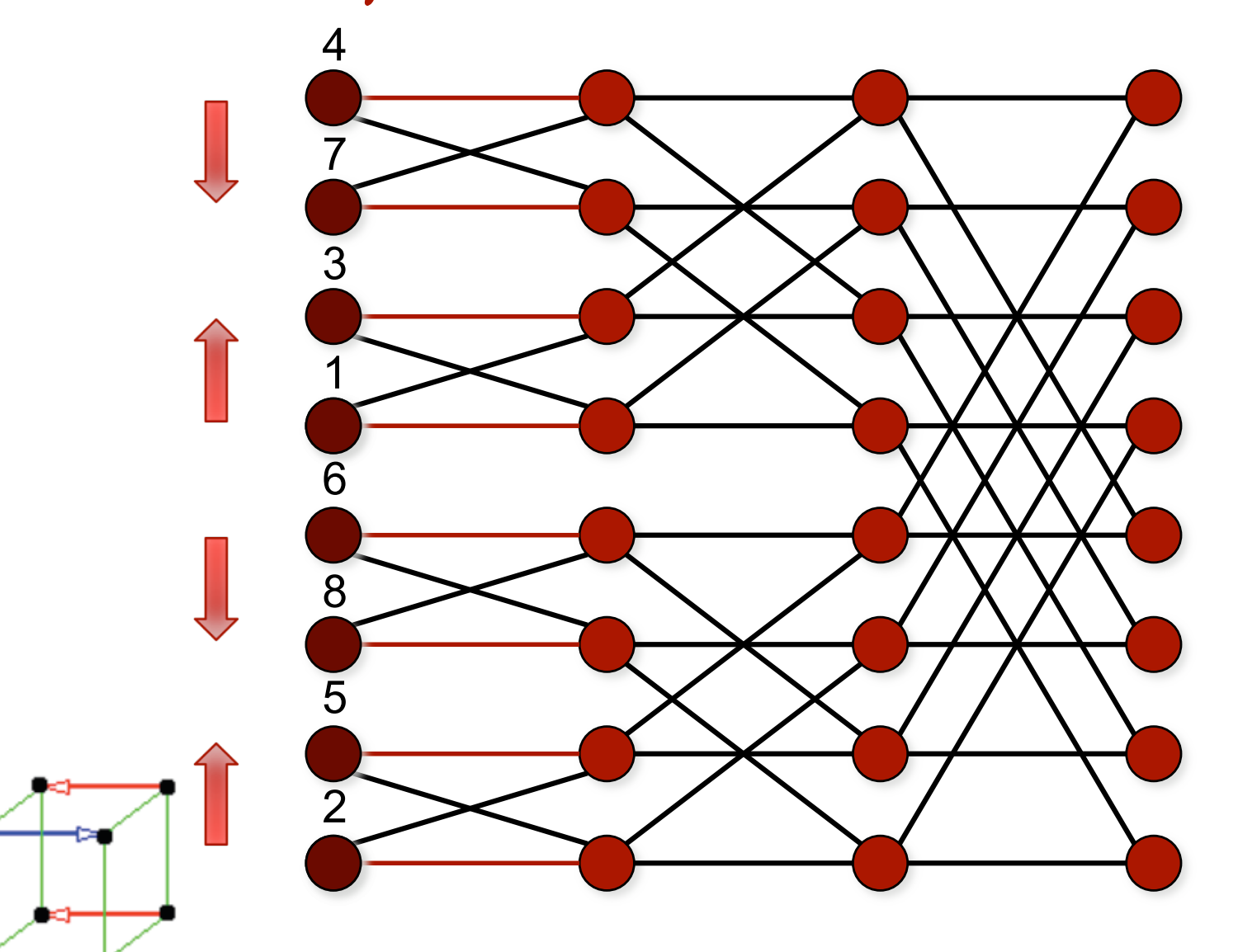

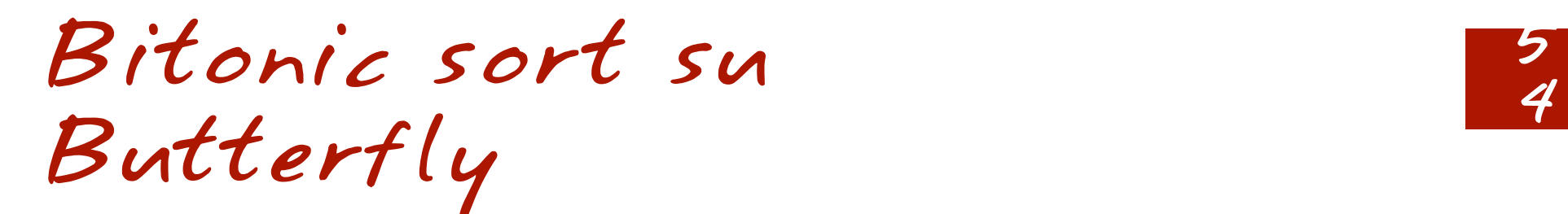

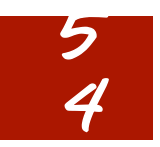

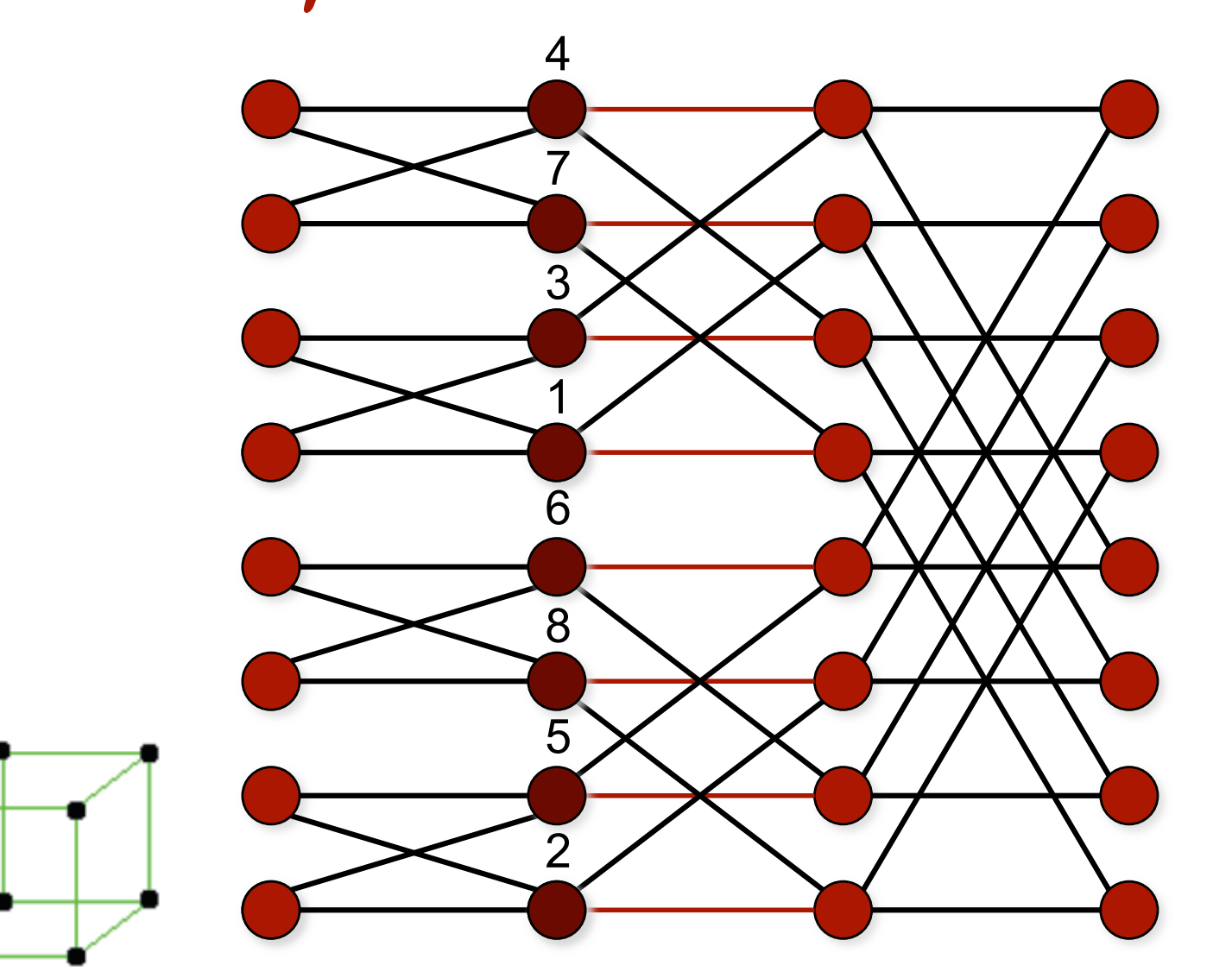

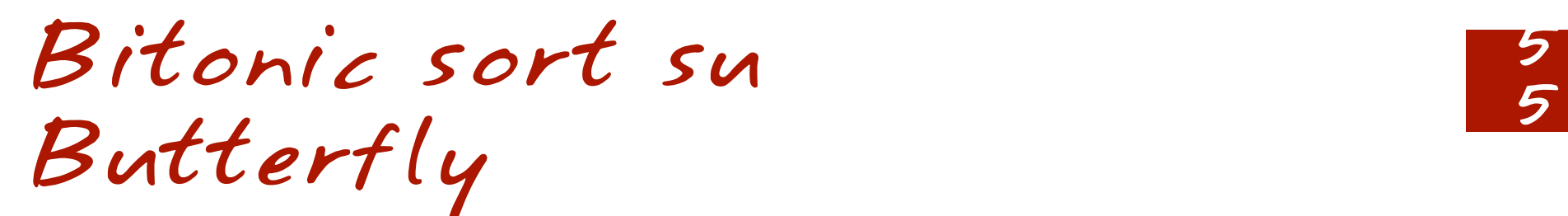

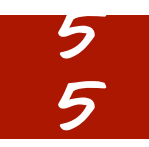

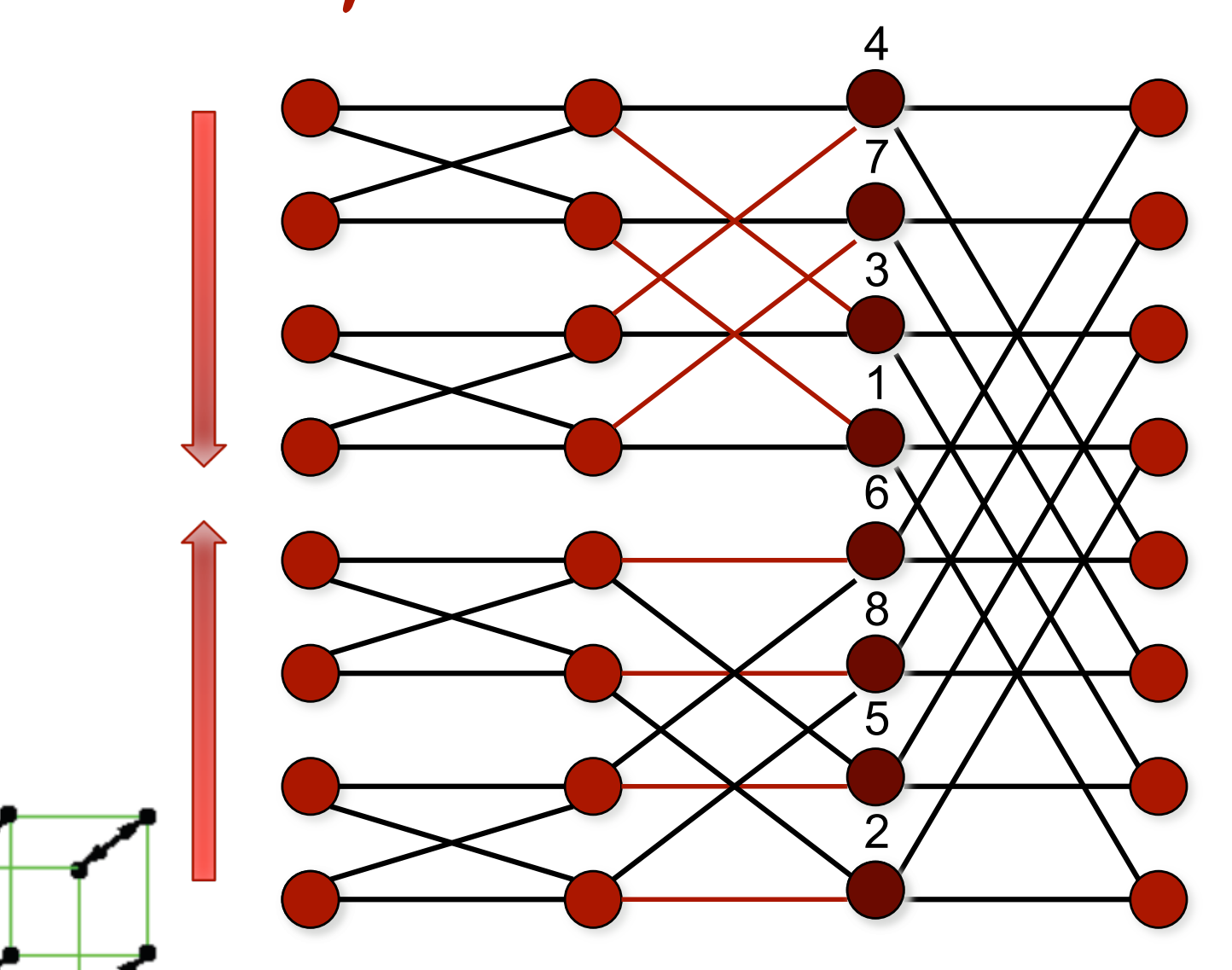

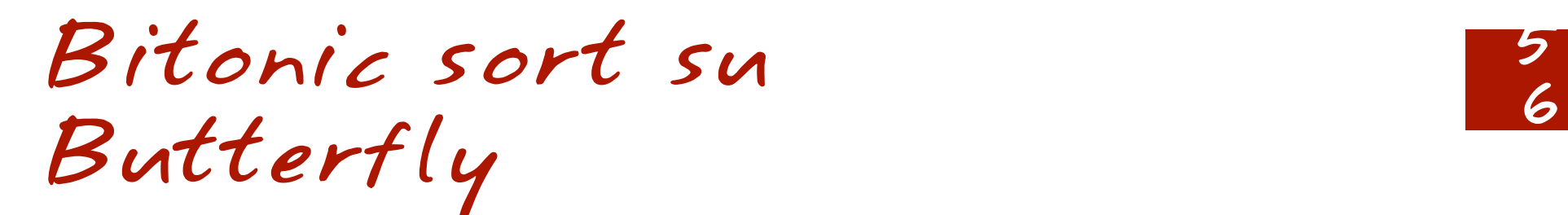

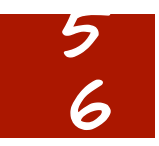

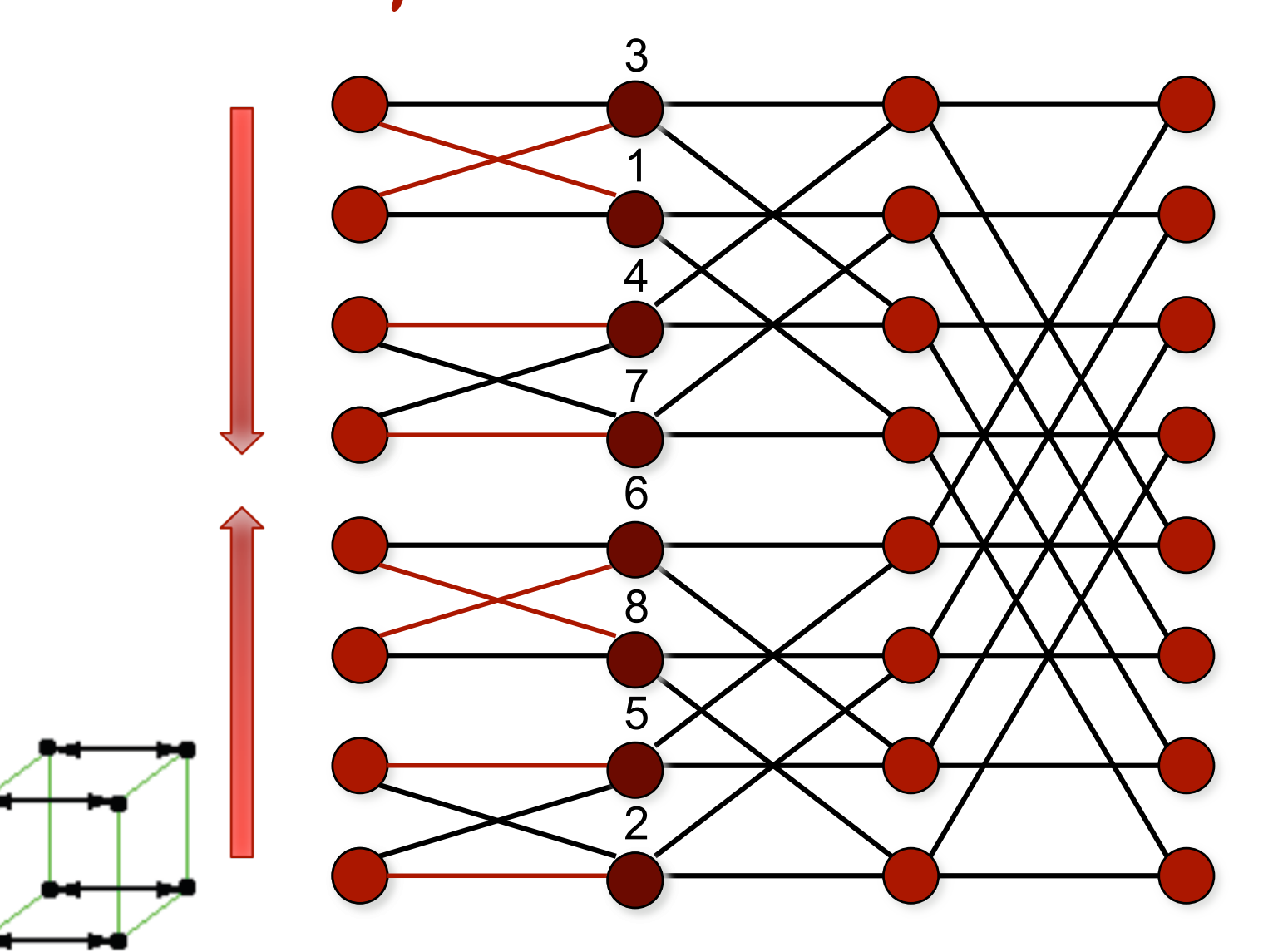

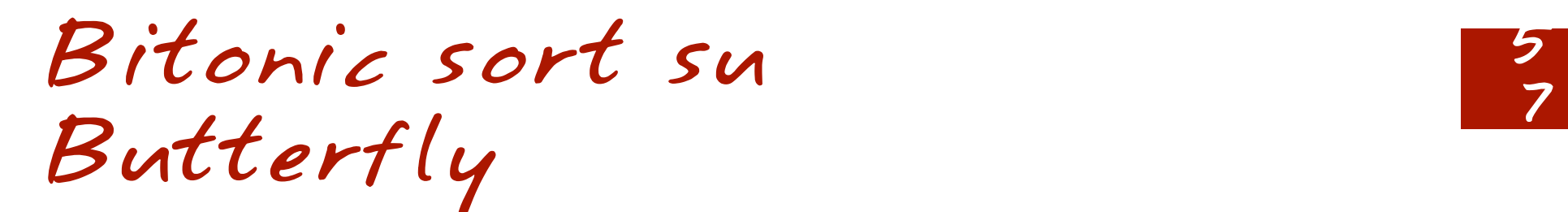

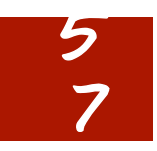

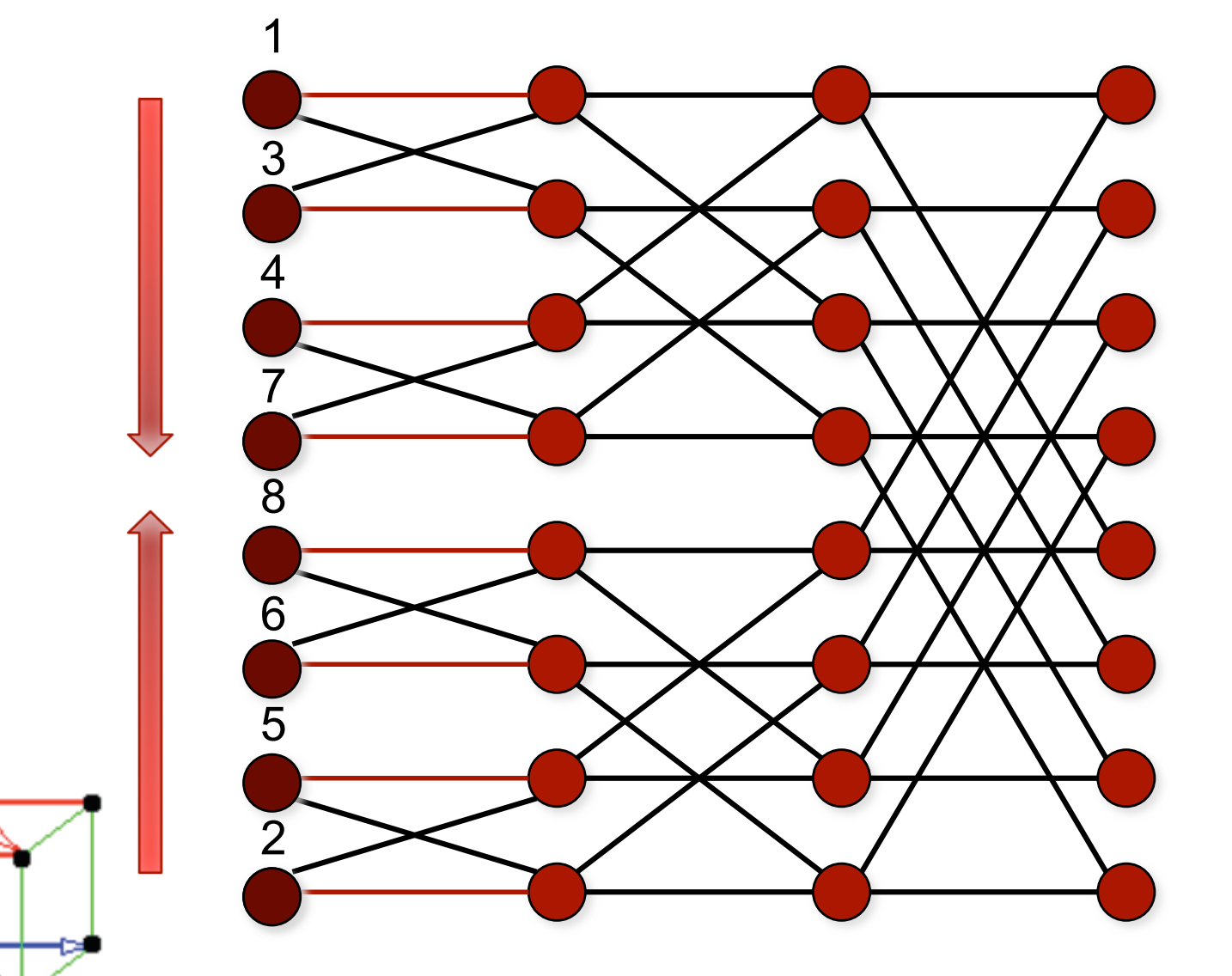

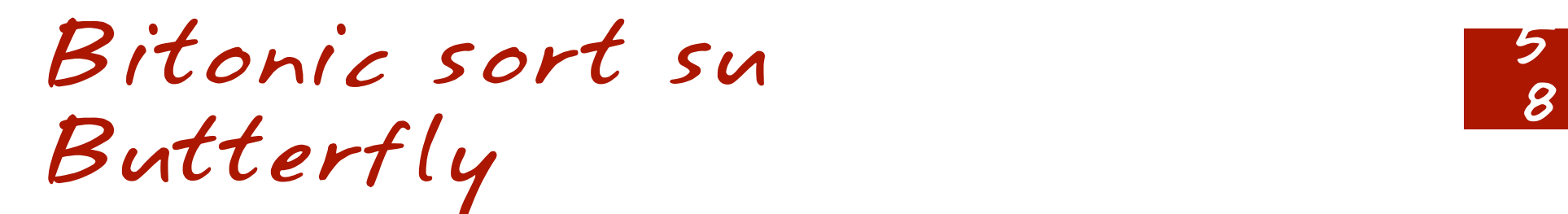

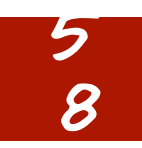

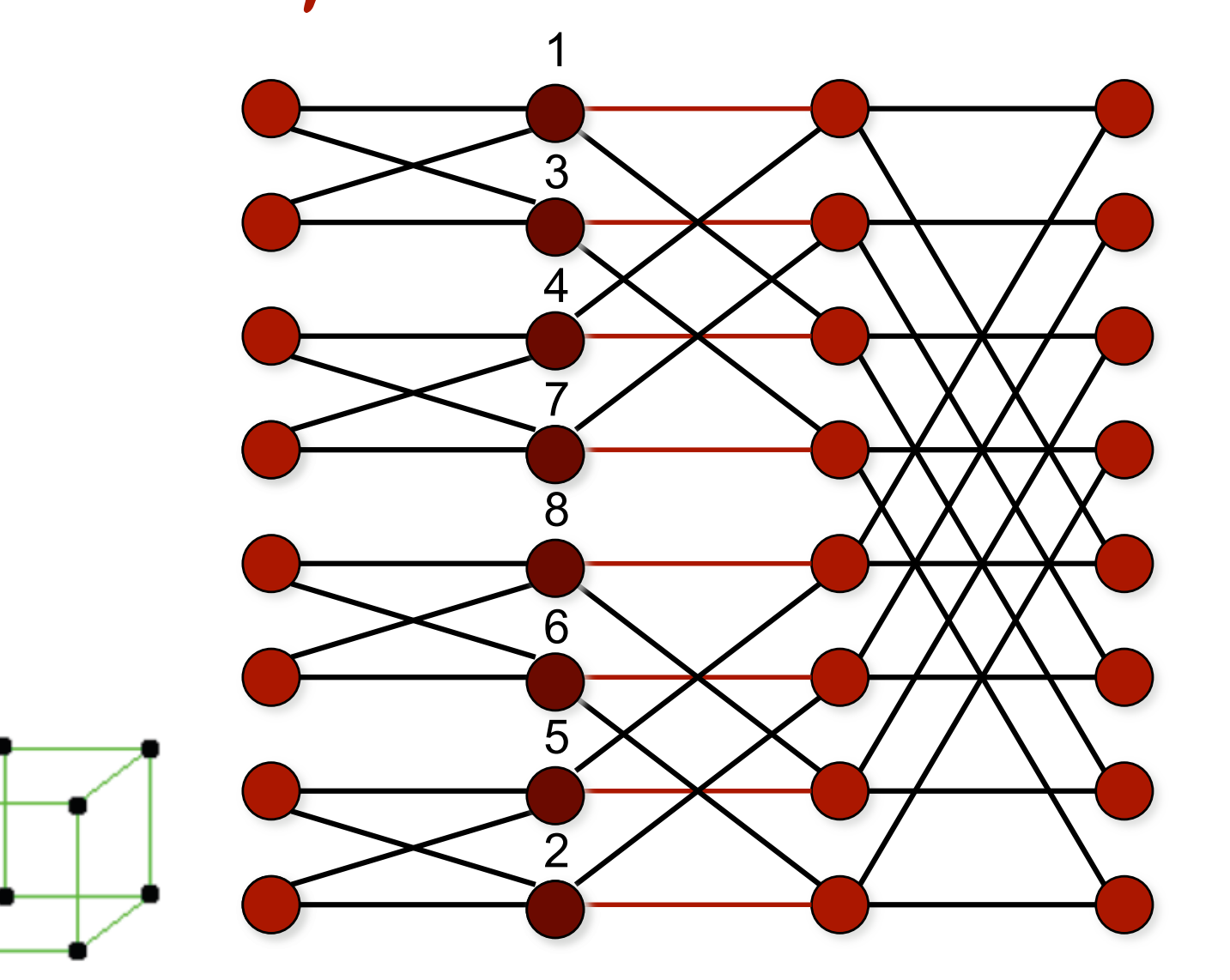

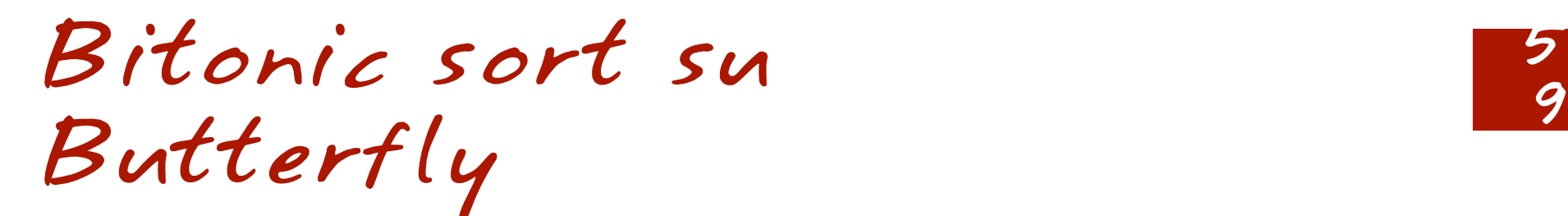

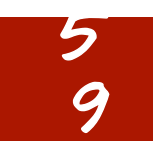

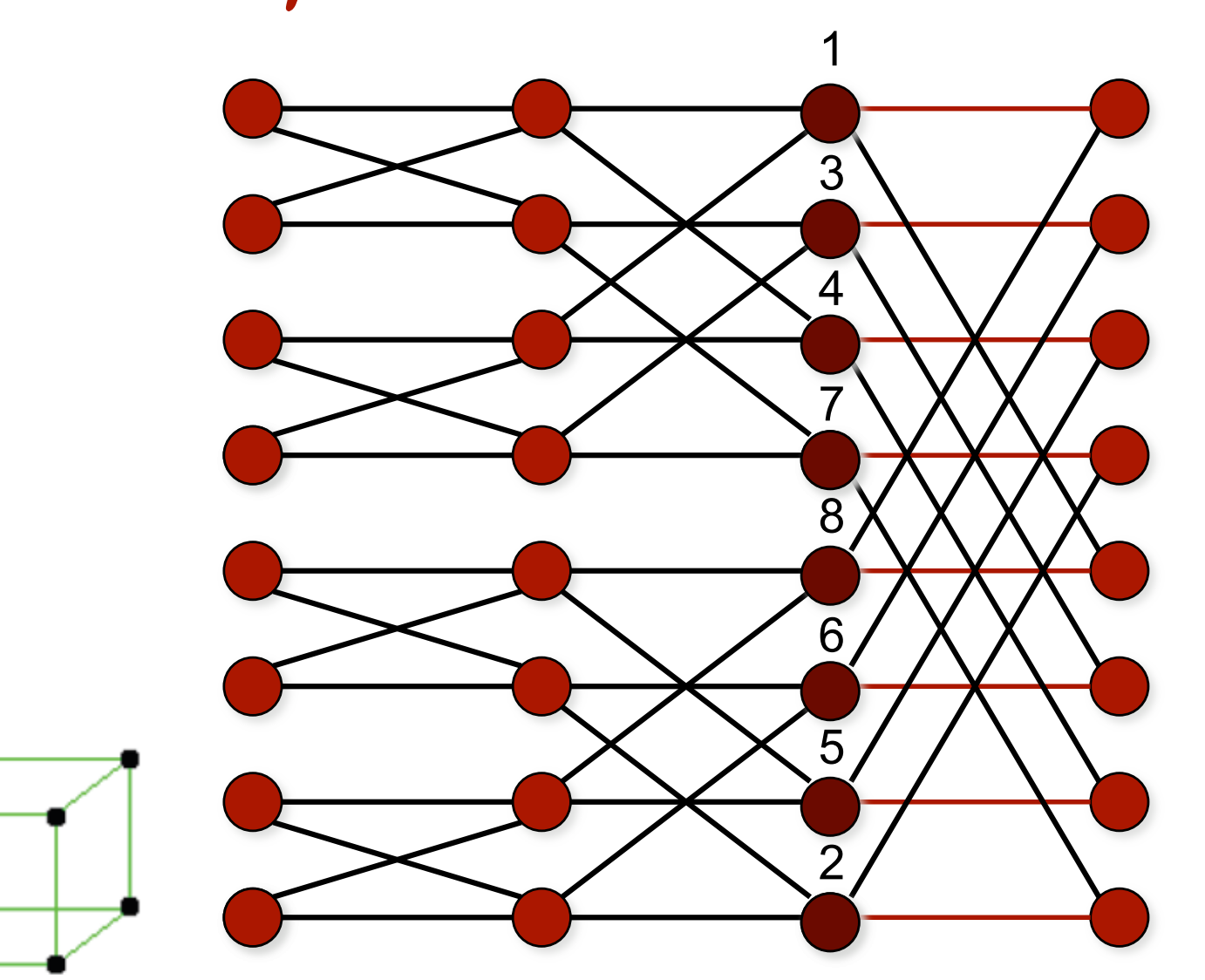

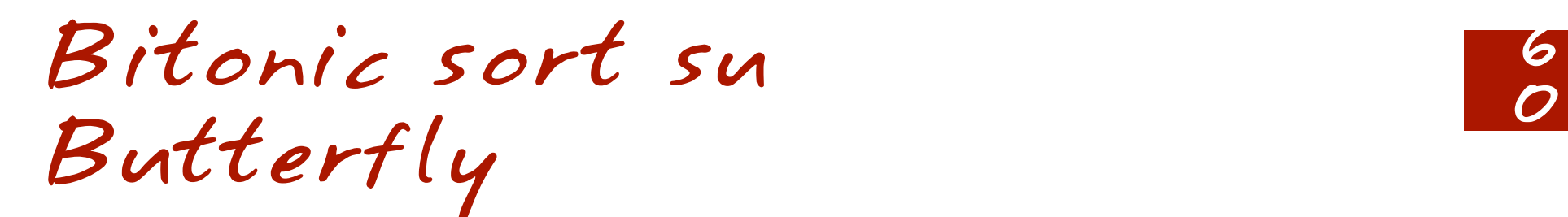

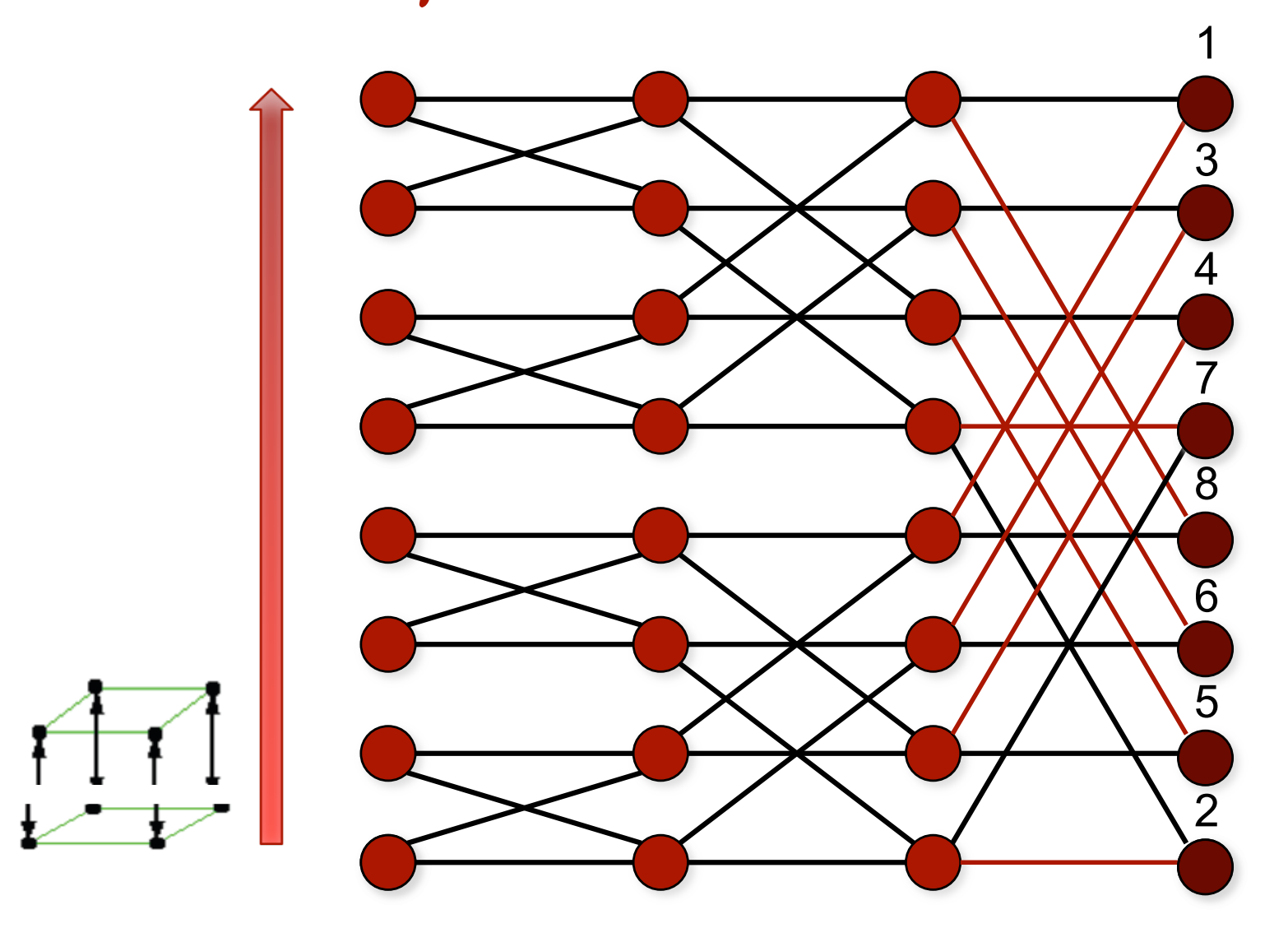

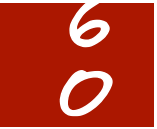

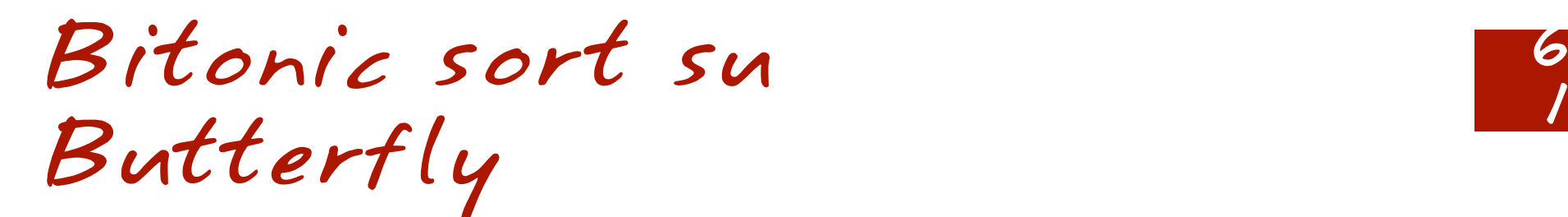

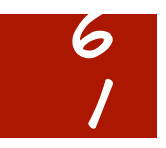

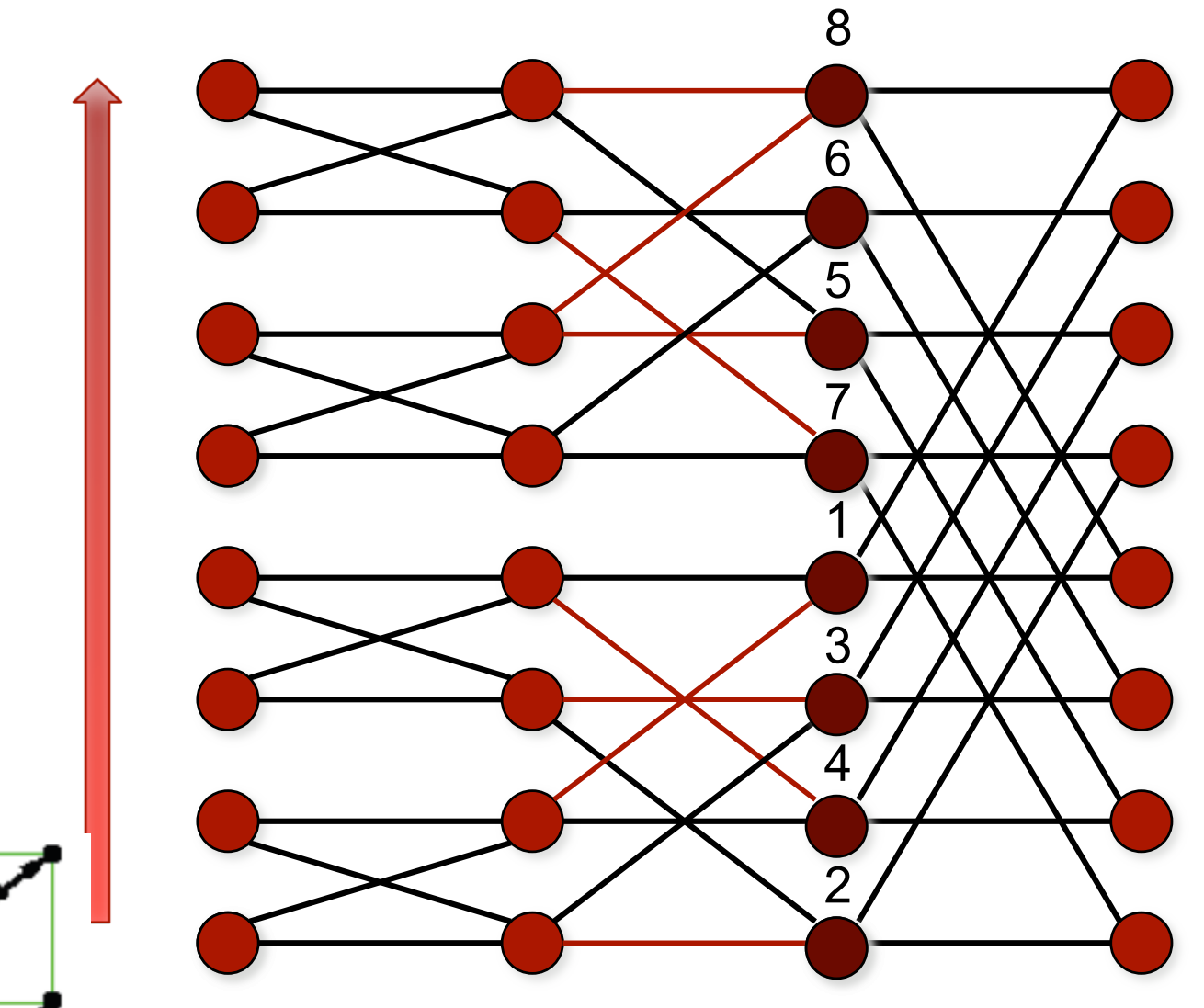

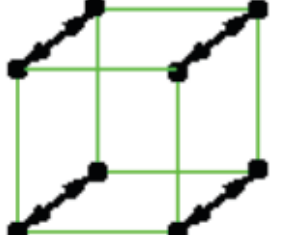

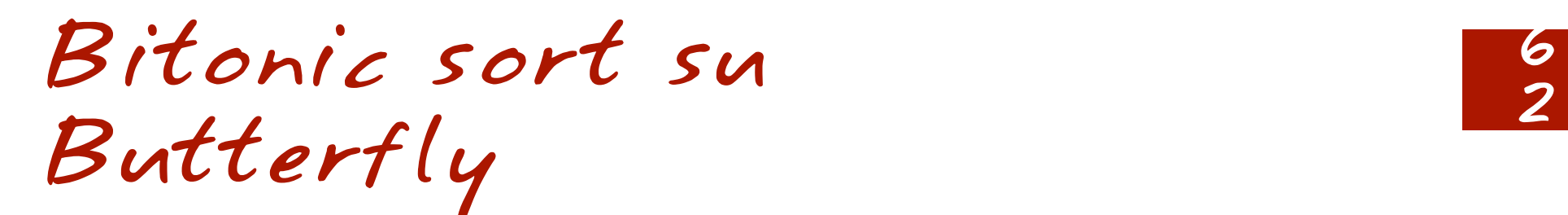

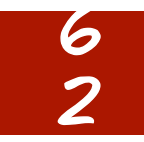

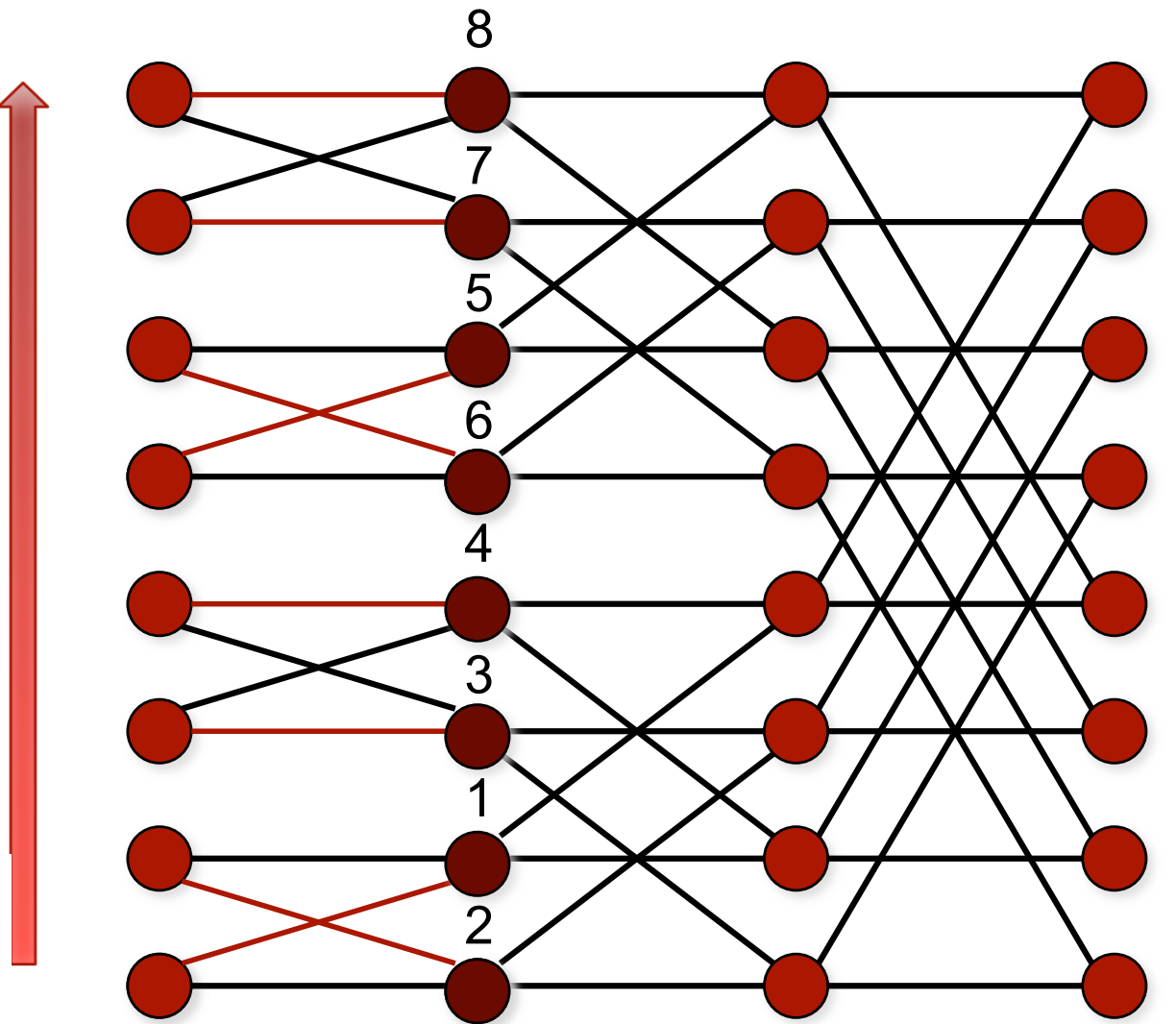

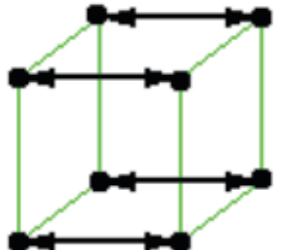

# Bitonic sort su 3<br>Butterfly

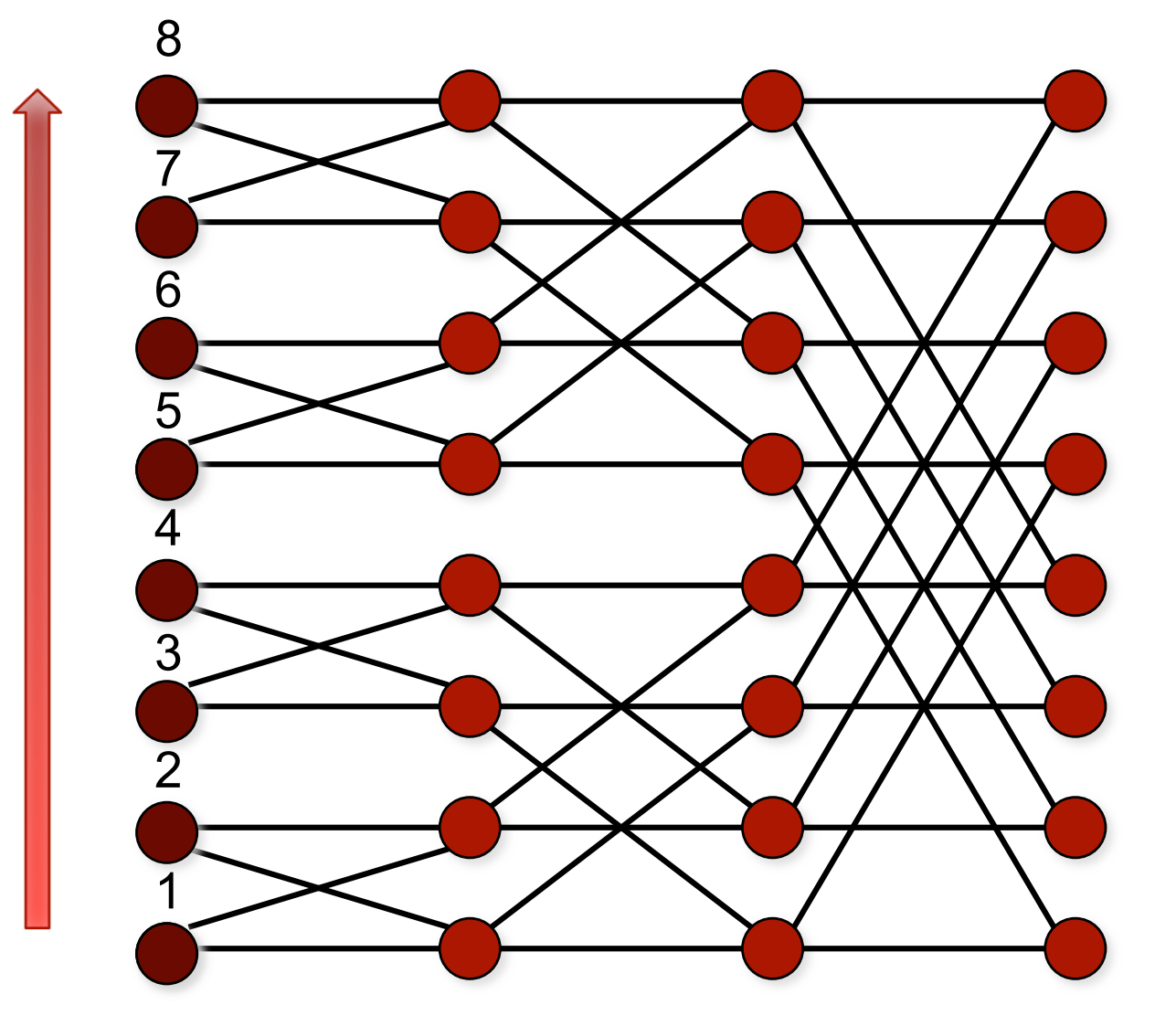

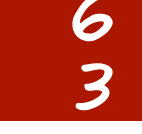

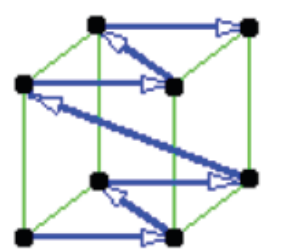